## Layered BSDFs

UCSD CSE 272 Advanced Image Synthesis

Tzu-Mao Li

## Real-world materials are **multi-layered**

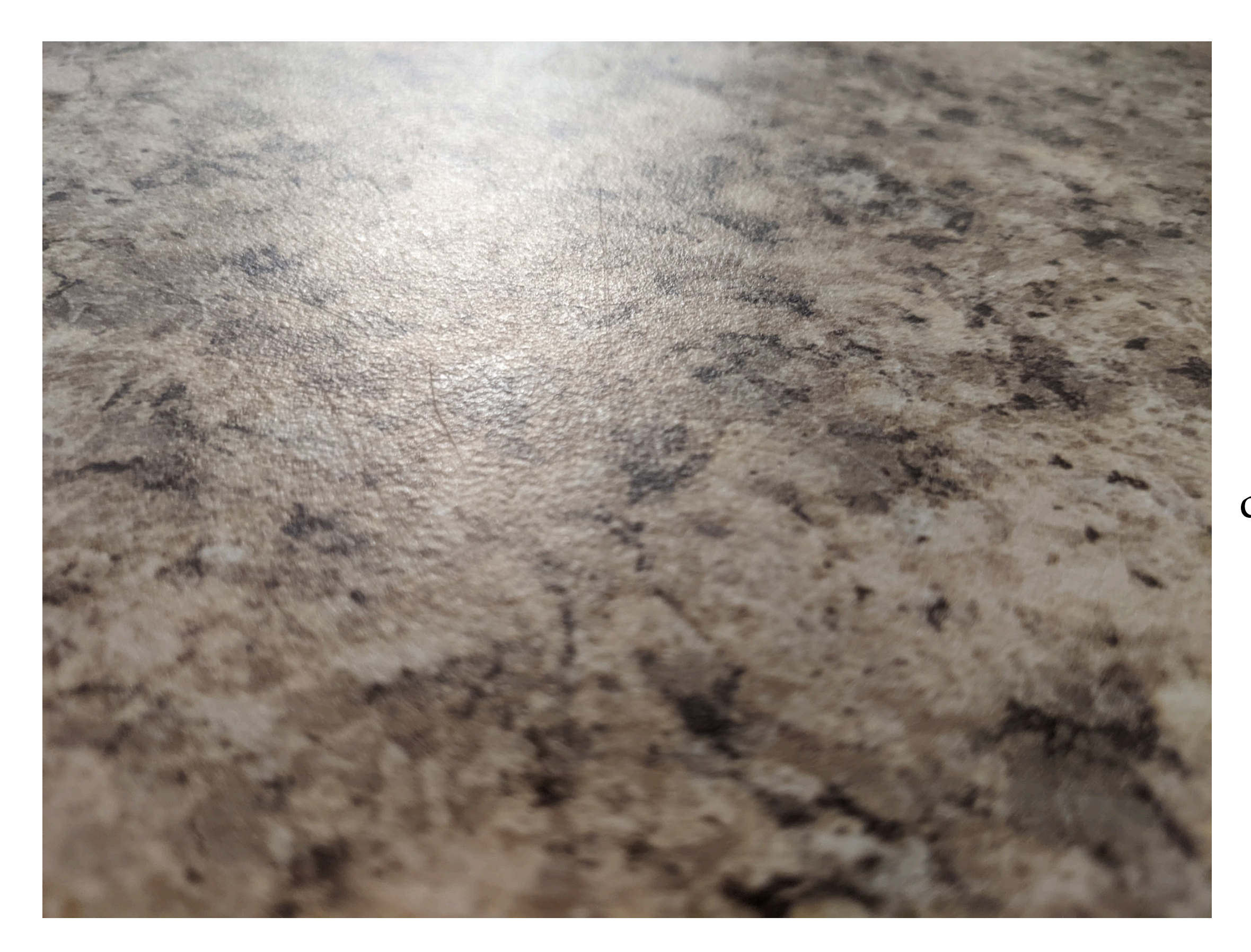

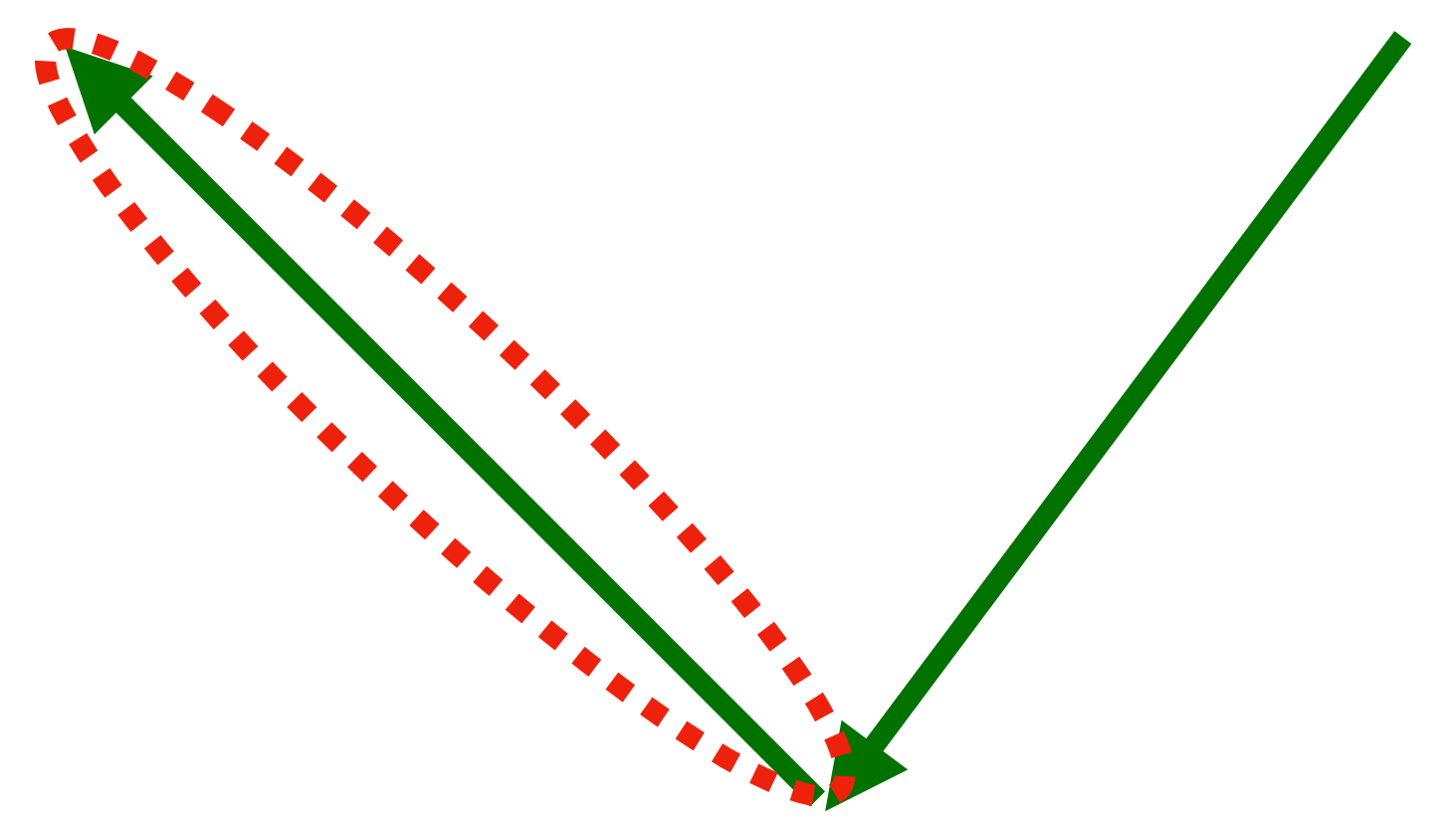

dielectric layer

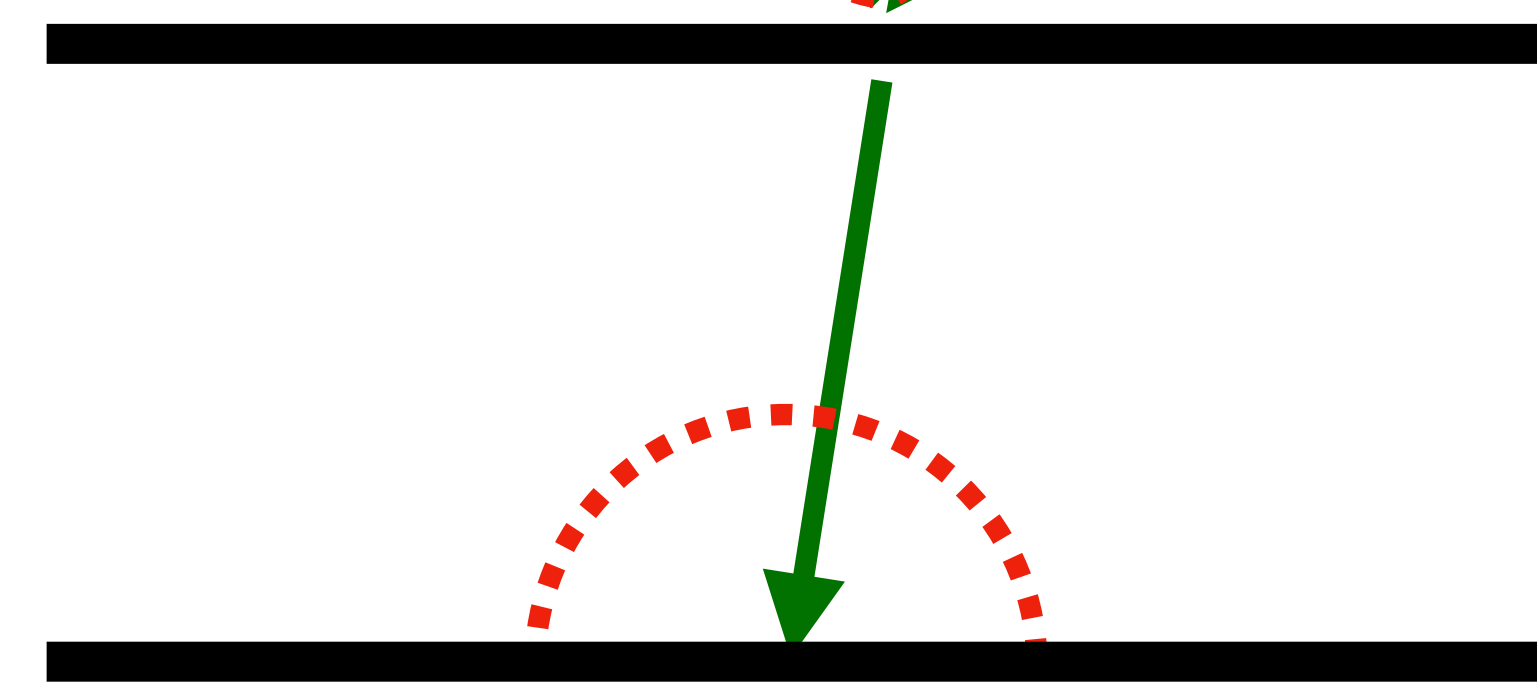

diffuse layer

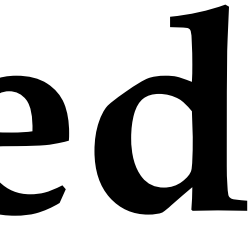

## Real-world materials are multi-layered

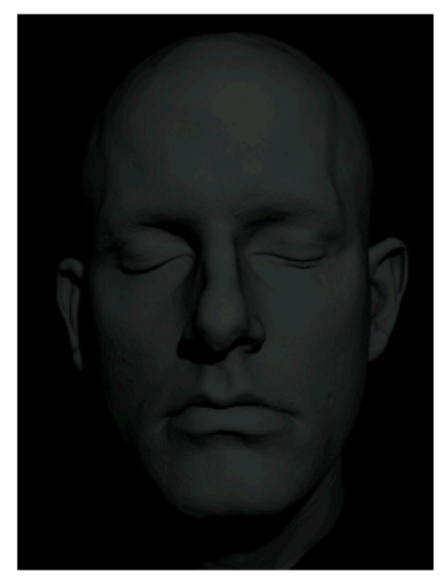

Epidermis Reflectance

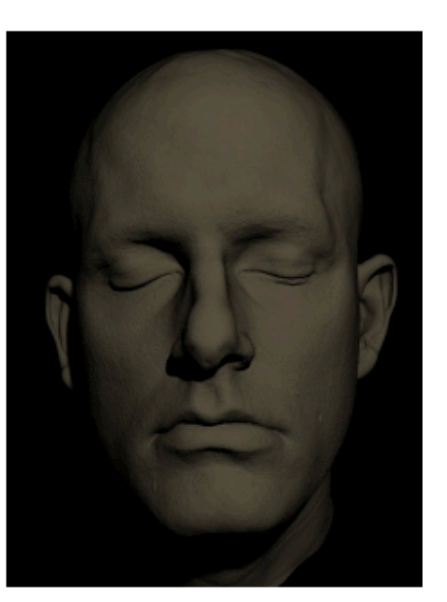

Epidermis Transmittance

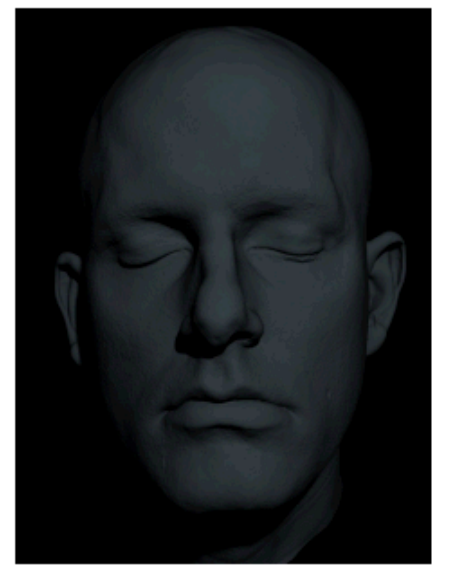

**Upper Dermis** Reflectance

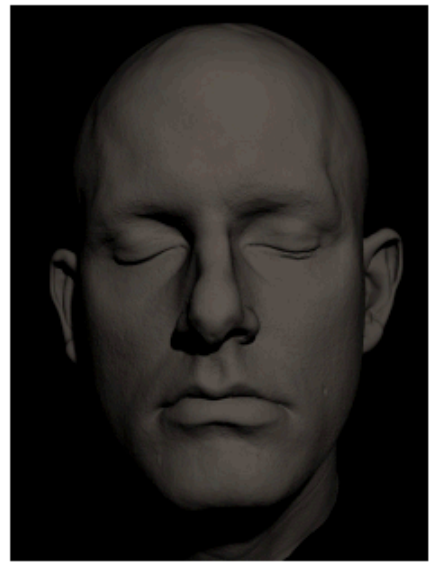

**Upper Dermis** Transmittance

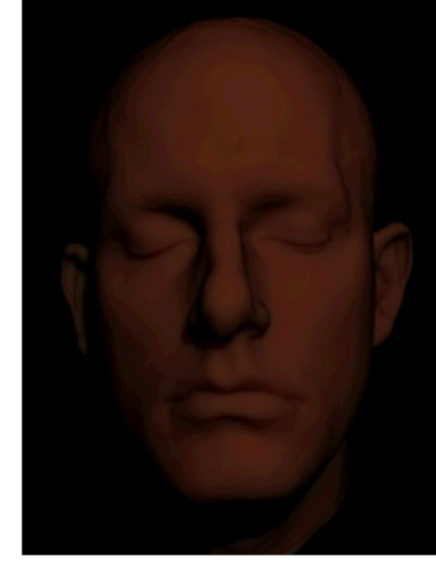

**Bloody Dermis** Reflectance

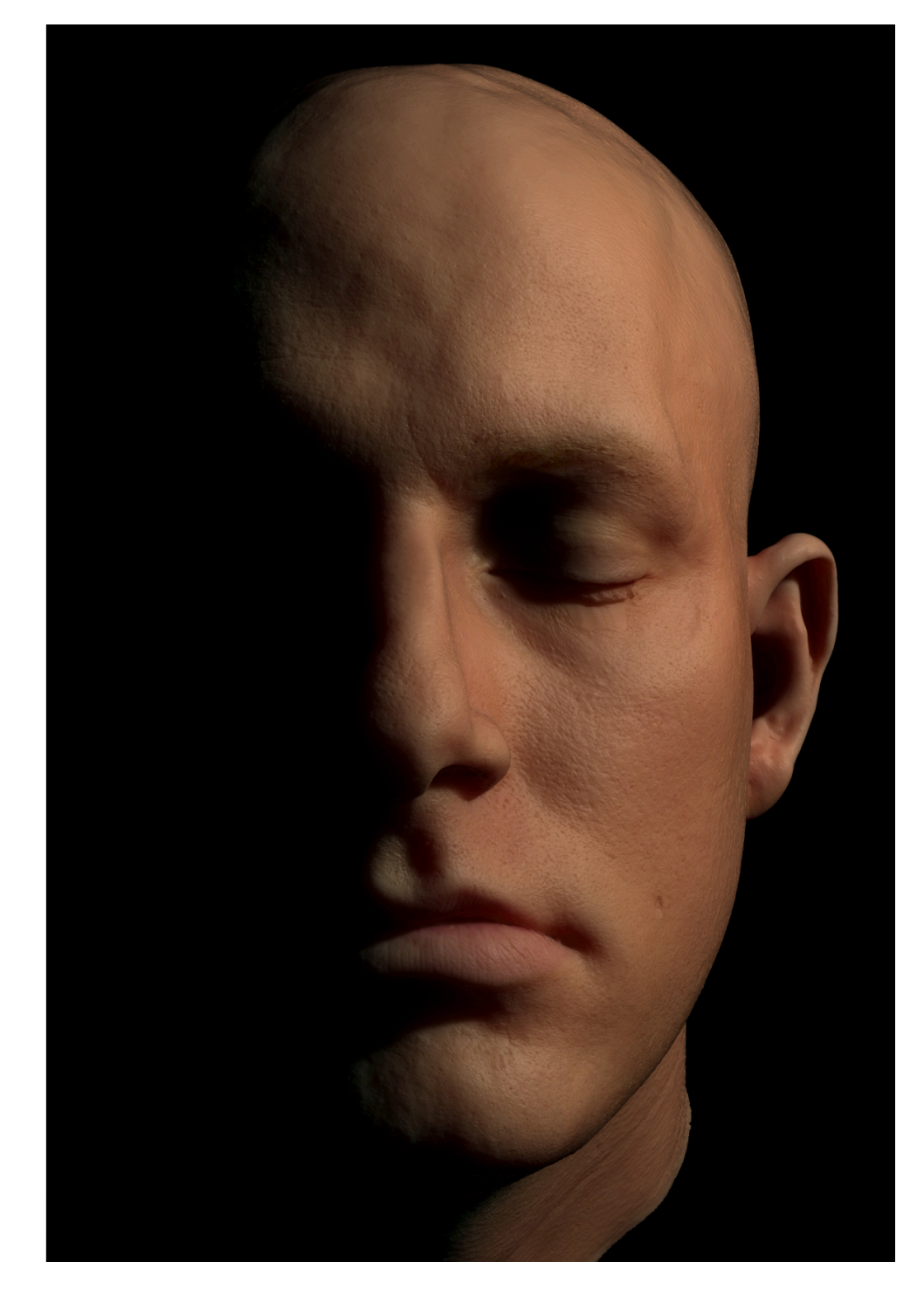

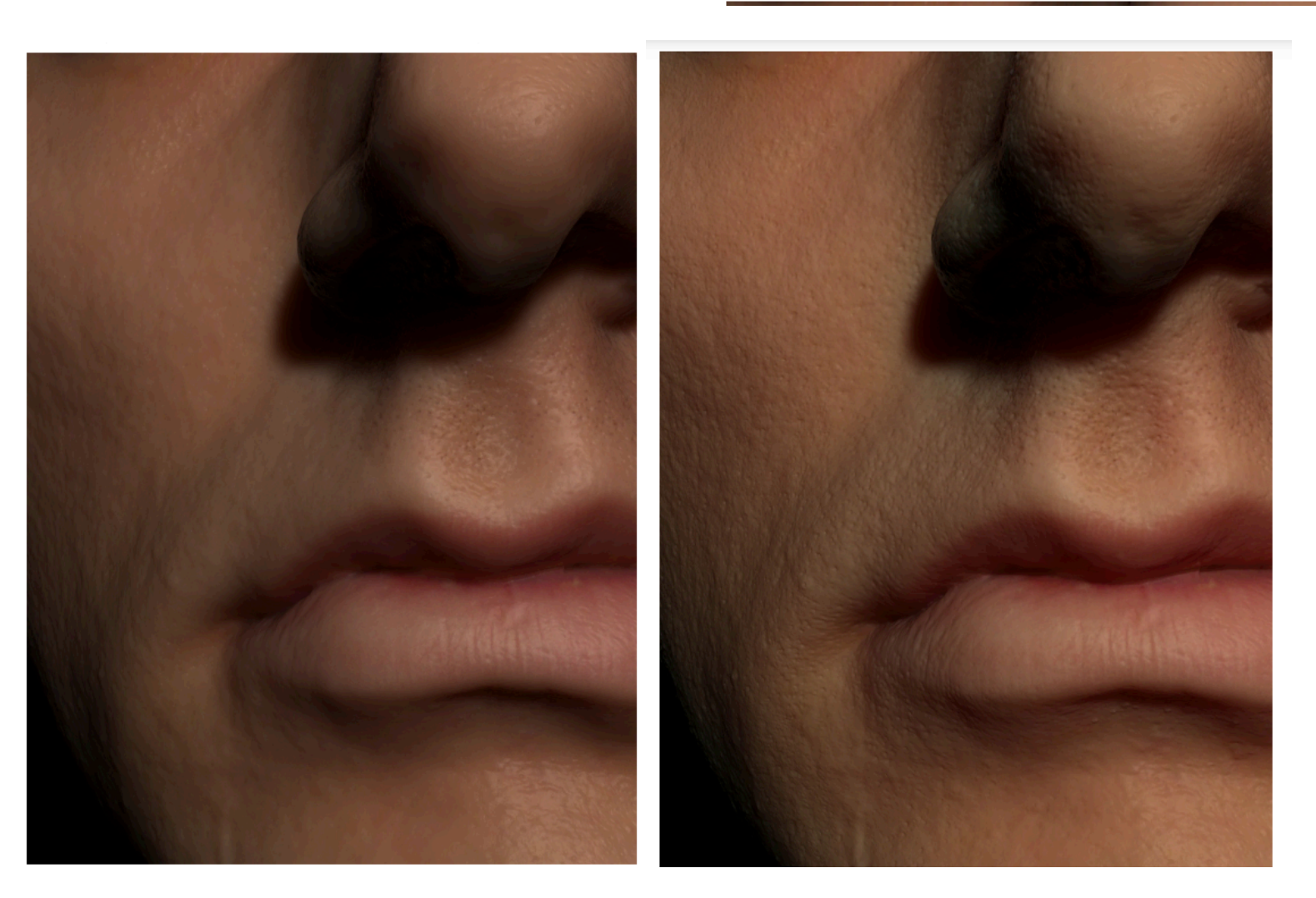

single-layer

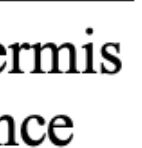

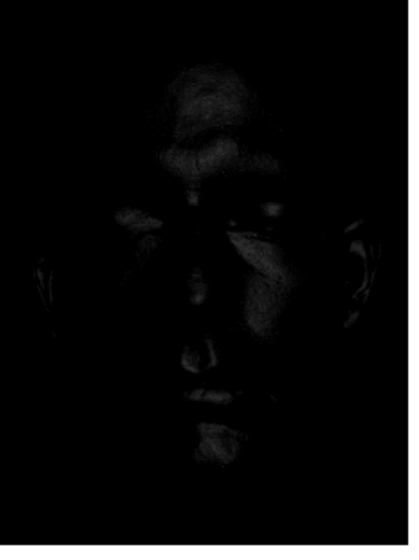

Surface Roughness

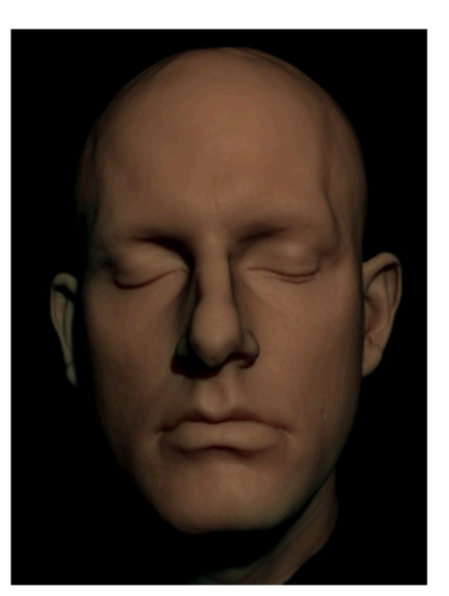

All Layers

### The Layers of Skin

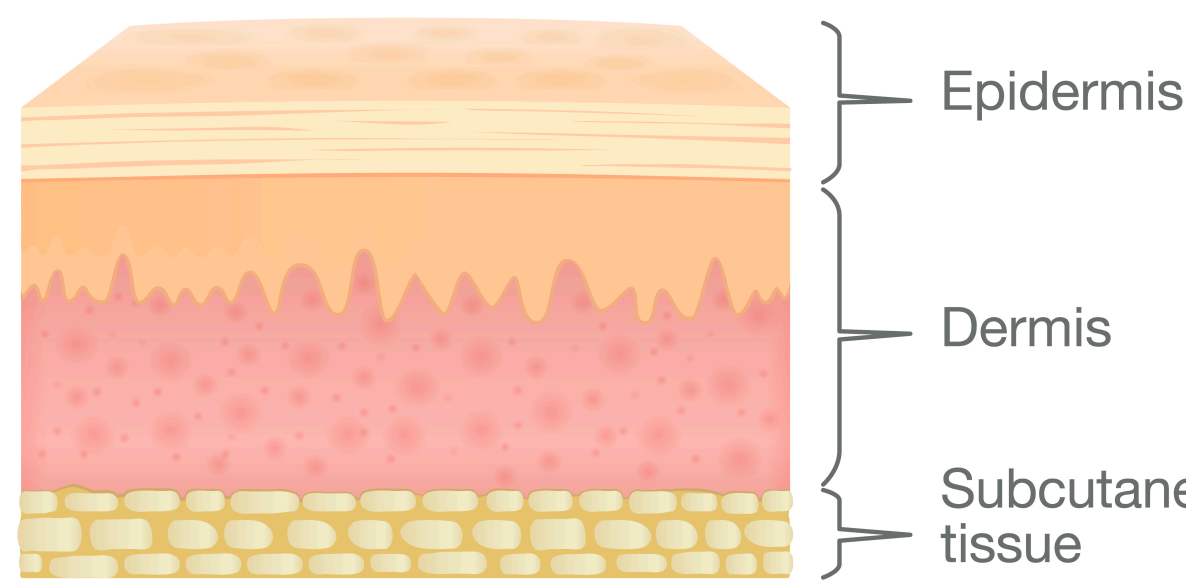

https://fldscc.com/2020/01/30/three-layers-skin/

#### Light Diffusion in Multi-Layered Translucent Materials

**Craig Donner** 

Henrik Wann Jensen

University of California, San Diego

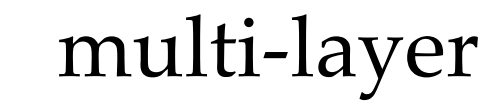

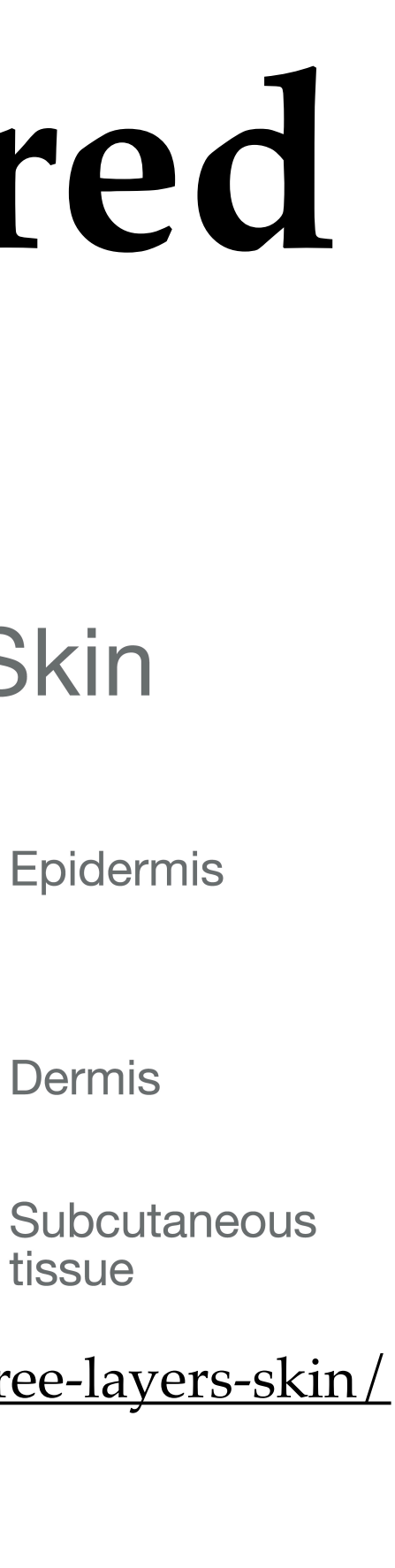

### Naive combination of BSDF lobes does not accurately model scattering between interfaces

dielectric layer

diffuse layer

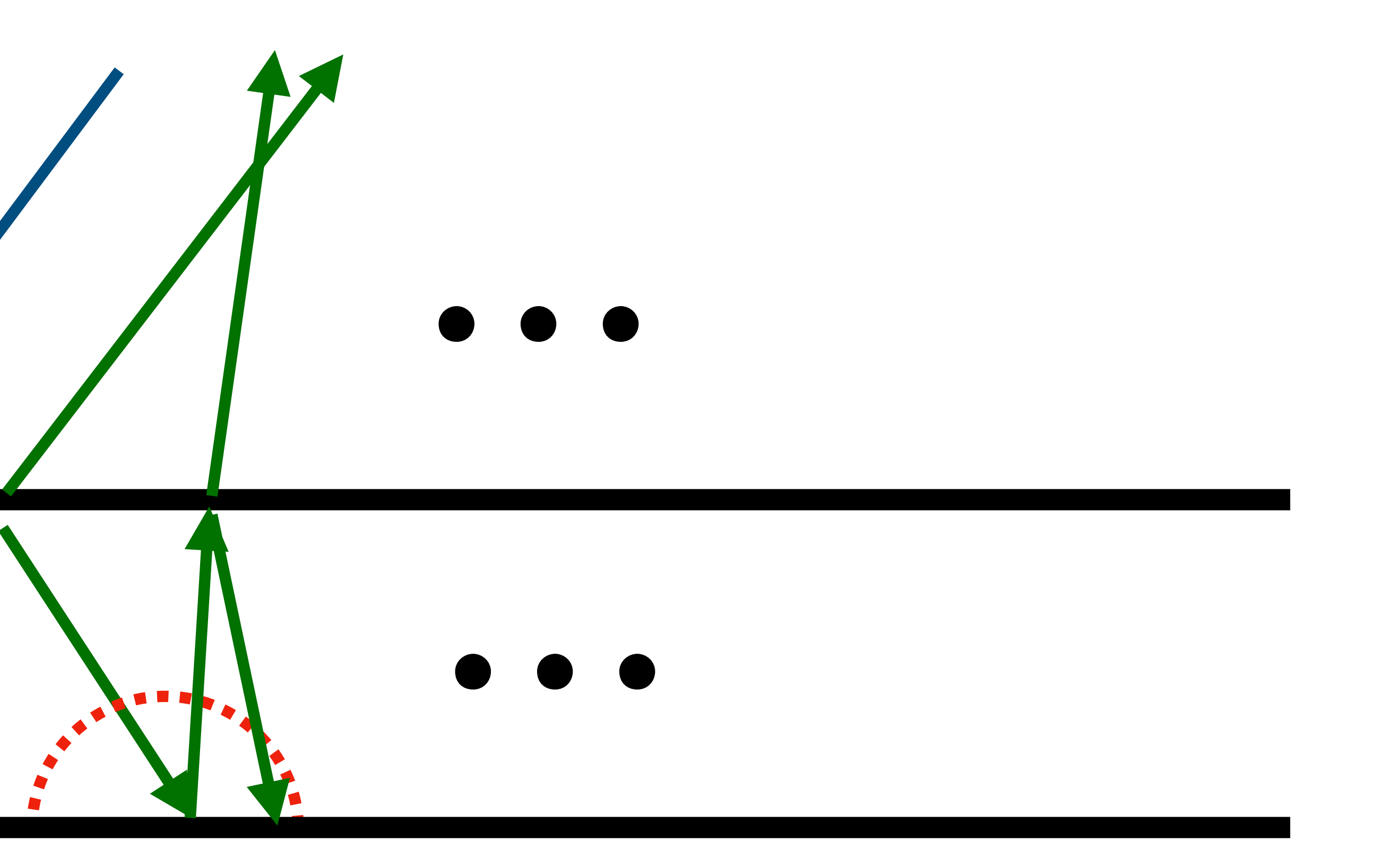

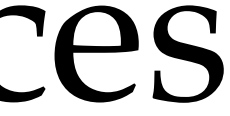

# Why is wet material darker?

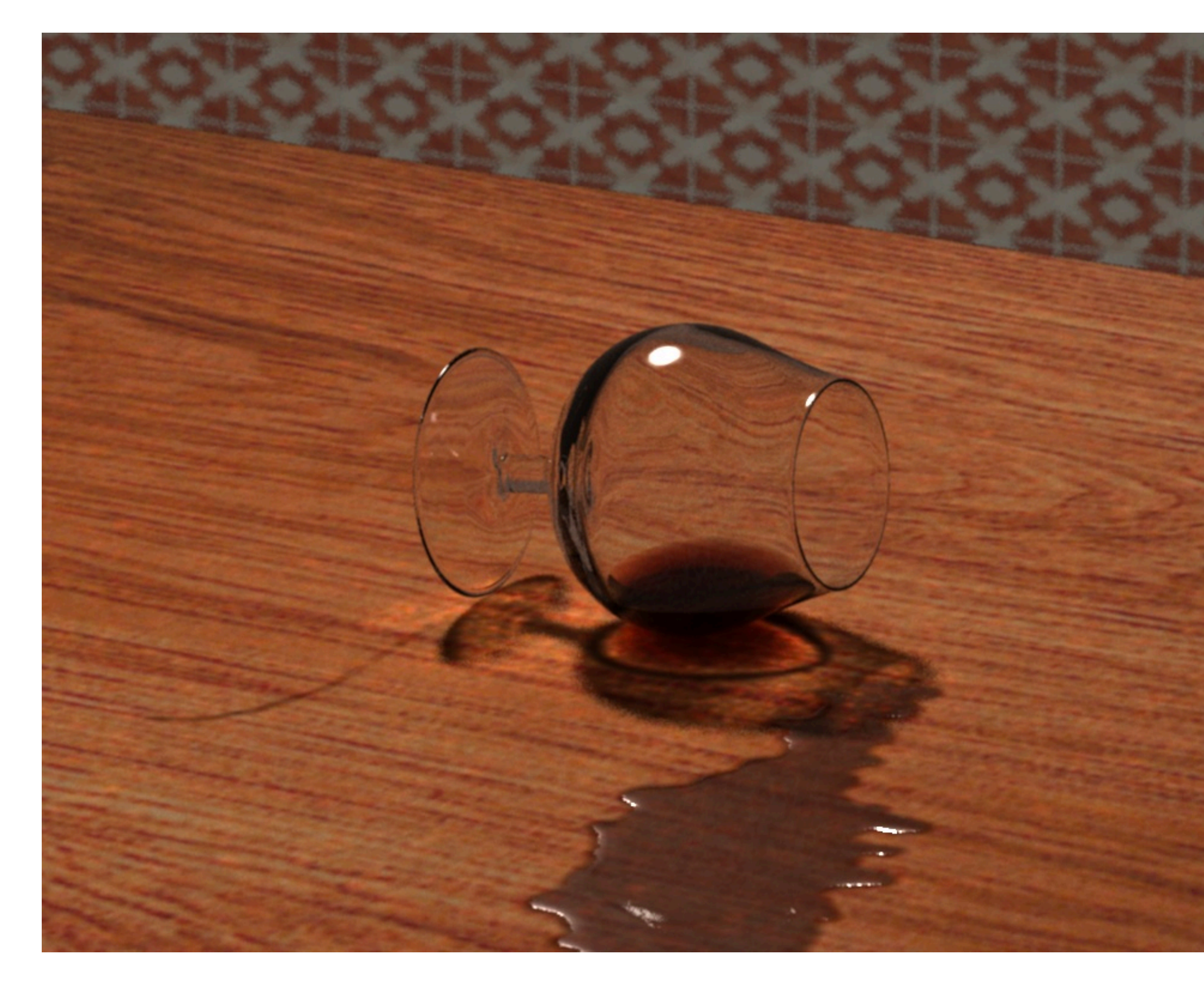

image credit <https://rnrtires.com/tips-guides/top-tips-for-driving-on-wet-roads/>

#### **Rendering of Wet Materials**

**Henrik Wann Jensen Justin Legakis Julie Dorsey** 

Massachusetts Institute of Technology

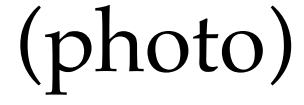

#### (rendering)

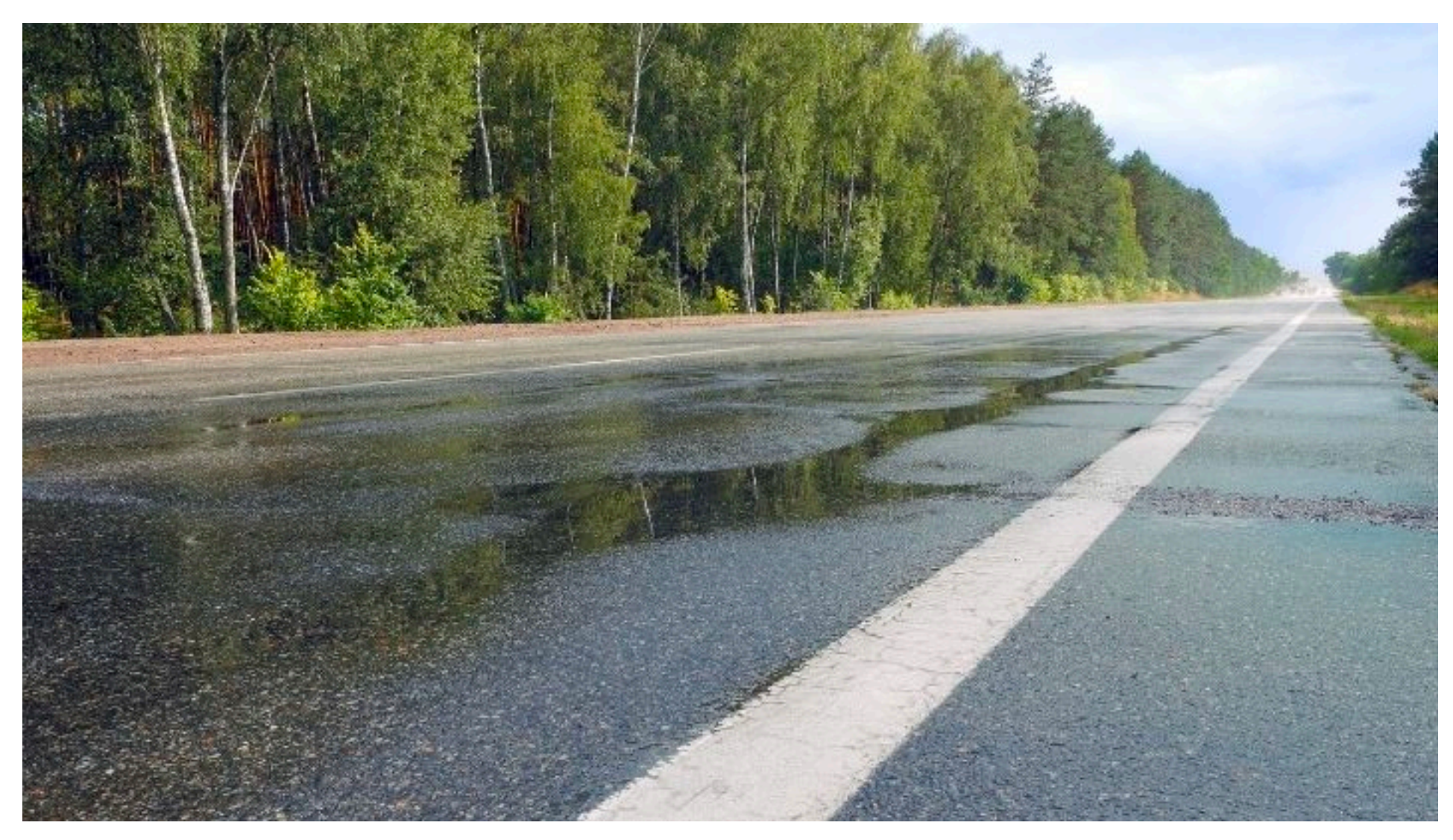

# Why is wet material darker?

A thin water film on a Lambertian surface can also cause the surface to become darker [10]. The main cause for this darkening is the possibility of total internal reflection at the water-air boundary. Some of the light reflected from the Lambertian surface will be reflected back to the surface by the water-air interface. This light is then subject to another round of absorption by the surface (see Figure 1) before it is reflected again. This can lead to a sequence of multiple absorptions, resulting in a darkening of the surface.

#### **Rendering of Wet Materials**

**Henrik Wann Jensen Justin Legakis Julie Dorsey** 

Massachusetts Institute of Technology

Fig. 1. A layer of water above the surface reflects less light due to the internal reflection at the water-air interface.

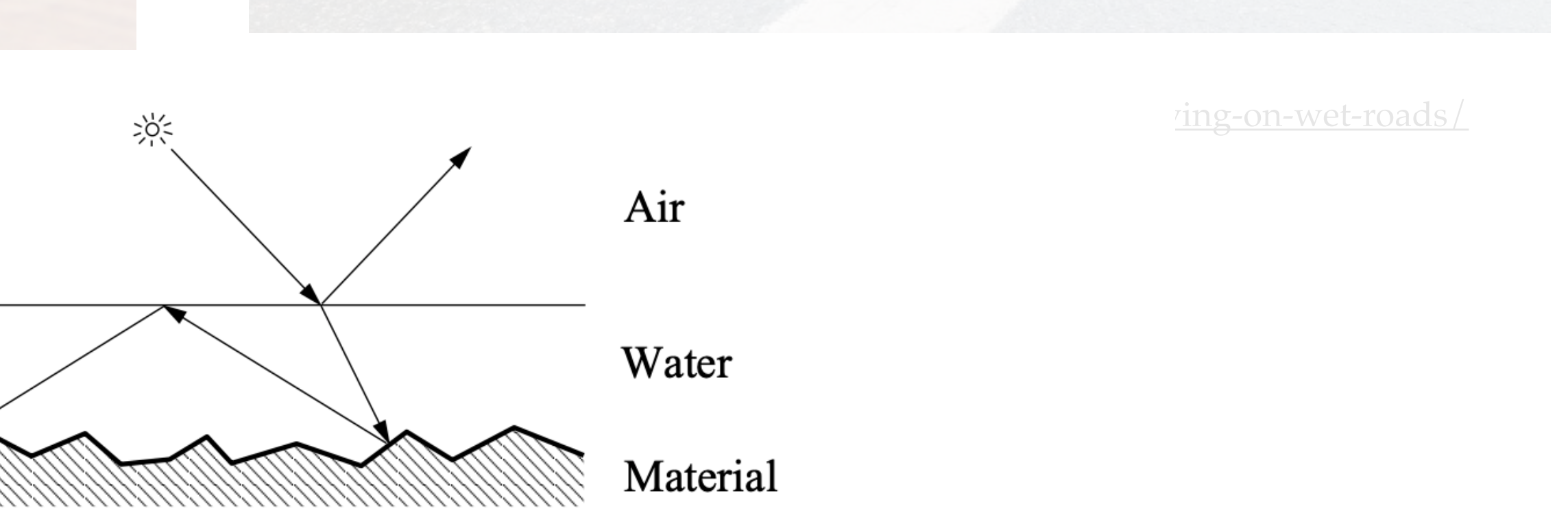

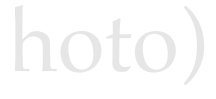

### Multiple-scattering causes non-linear shift on reflectance

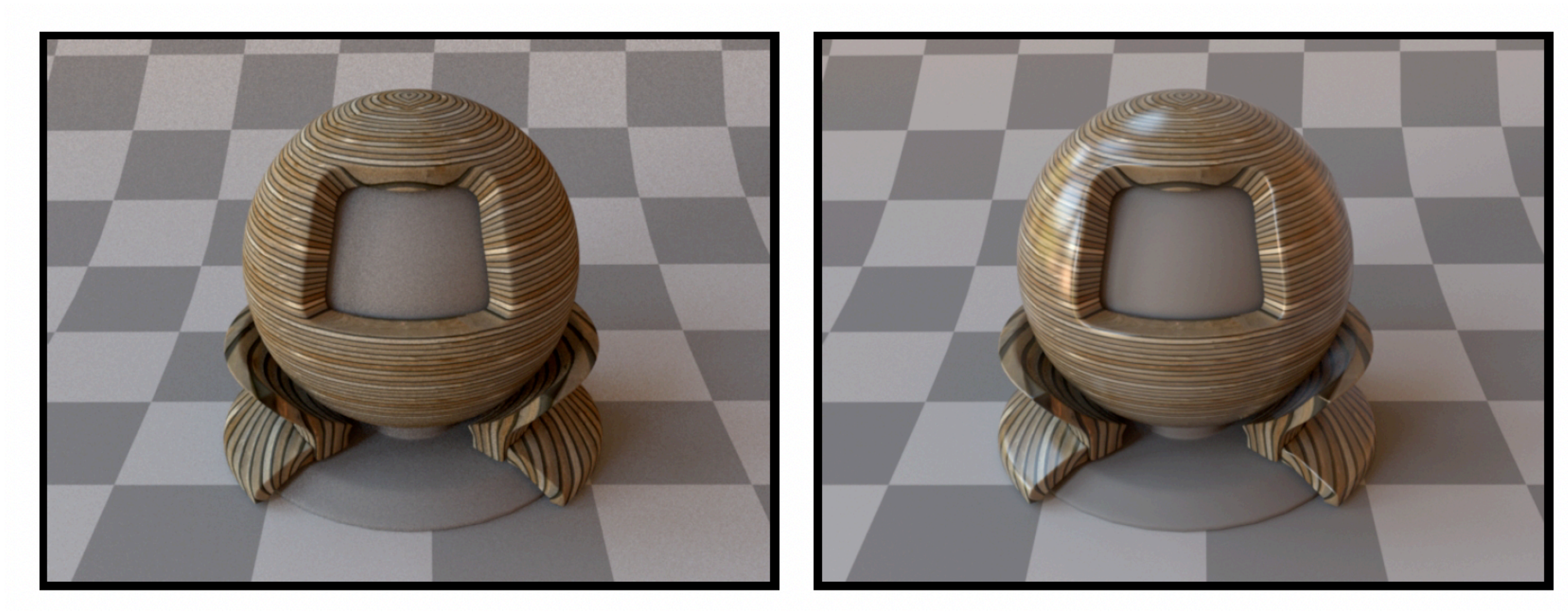

from Mitsuba documentation <https://www.mitsuba-renderer.org/releases/current/documentation.pdf>

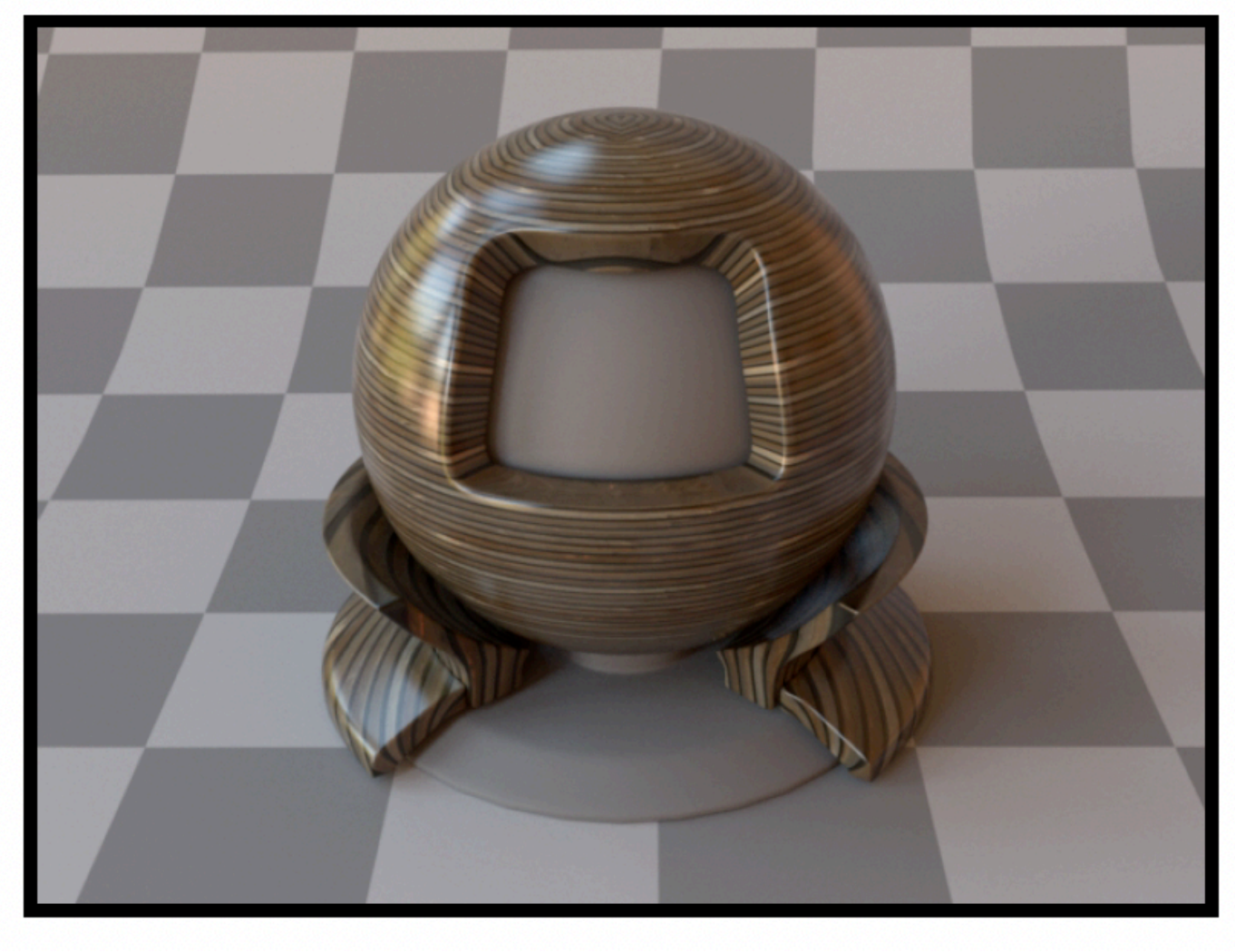

diffuse only diffuse + specular lobes multiple scattering between diffuse & specular

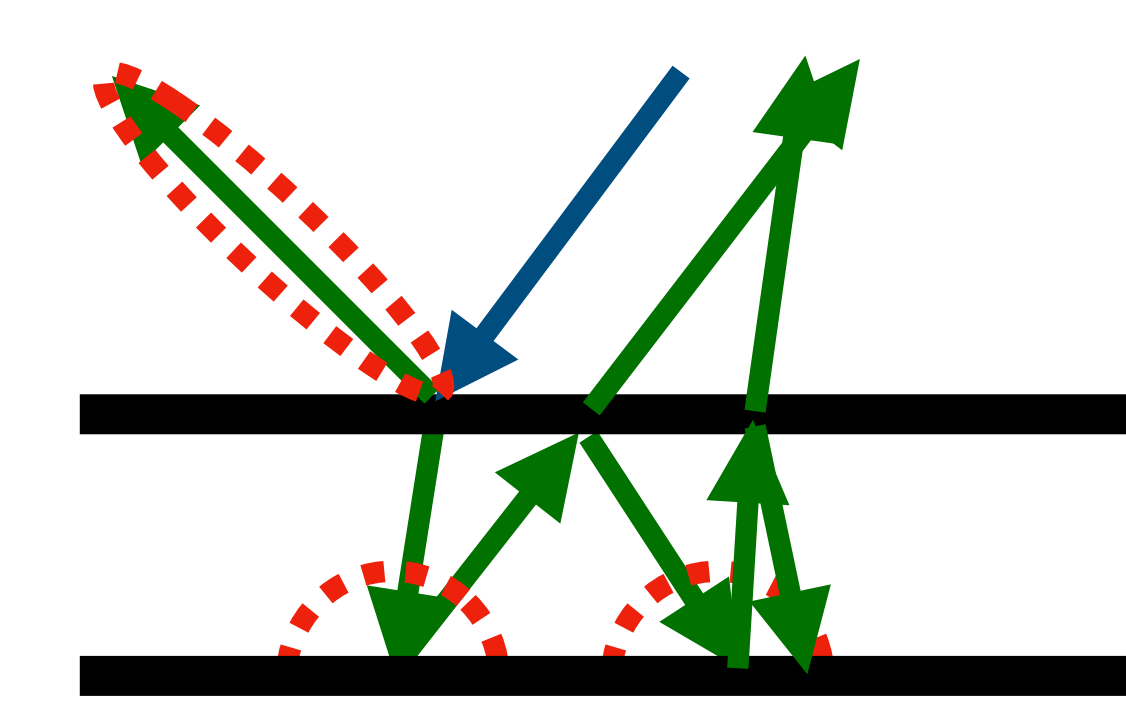

**quiz**: what is the consequence of this to the end users of the renderer?

### How would you model the internal scattering?

dielectric layer

diffuse layer

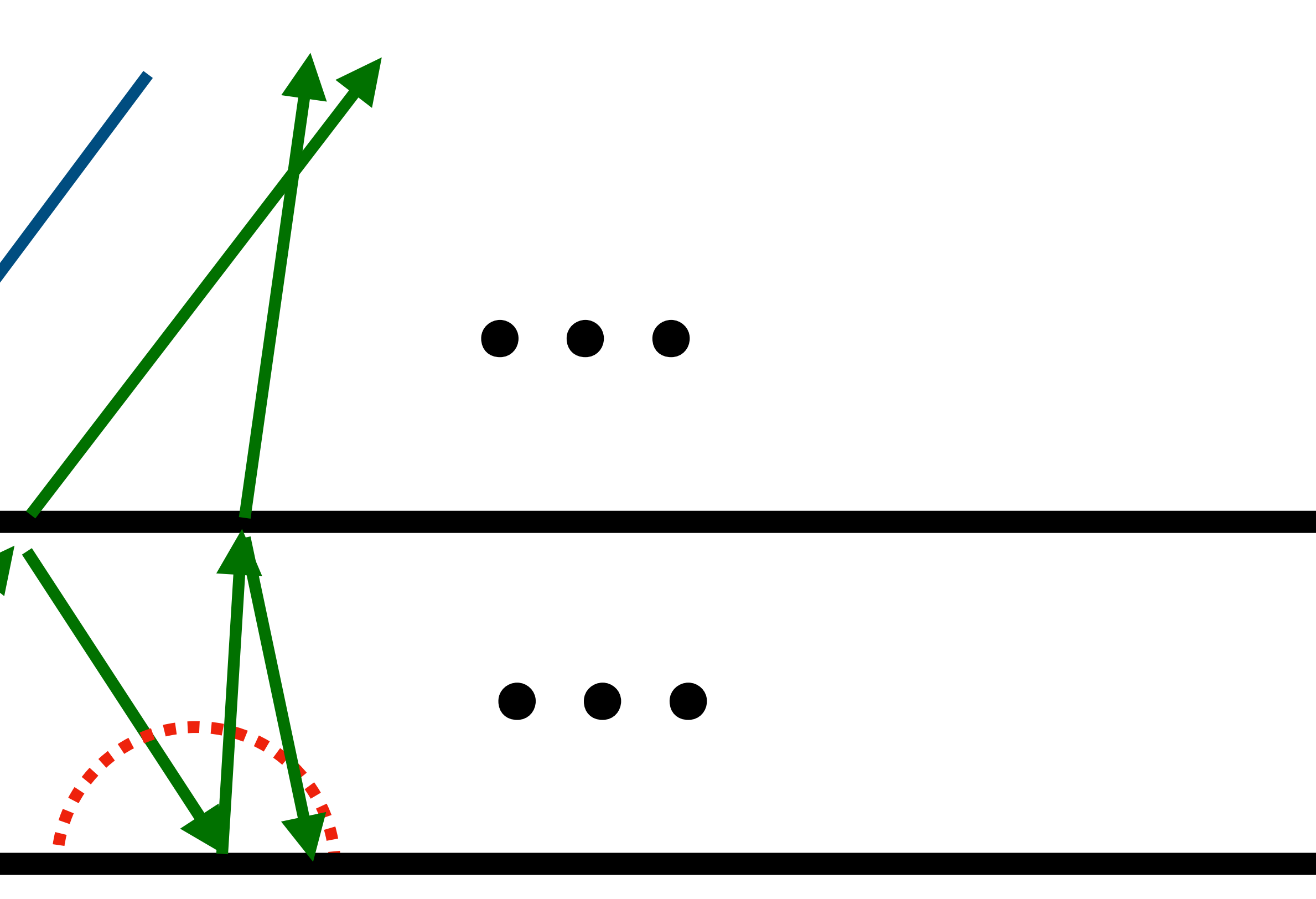

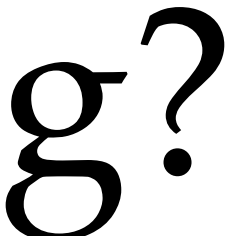

## Today: 3 approaches of modeling layered BSDFs

#### A Comprehensive Framework for Rendering Layered Materials

**Wenzel Jakob** 

Eugene D'Eon

Otto Jakob

**Steve Marschner** 

In ACM Transactions on Graphics (Proceedings of SIGGRAPH 2014)

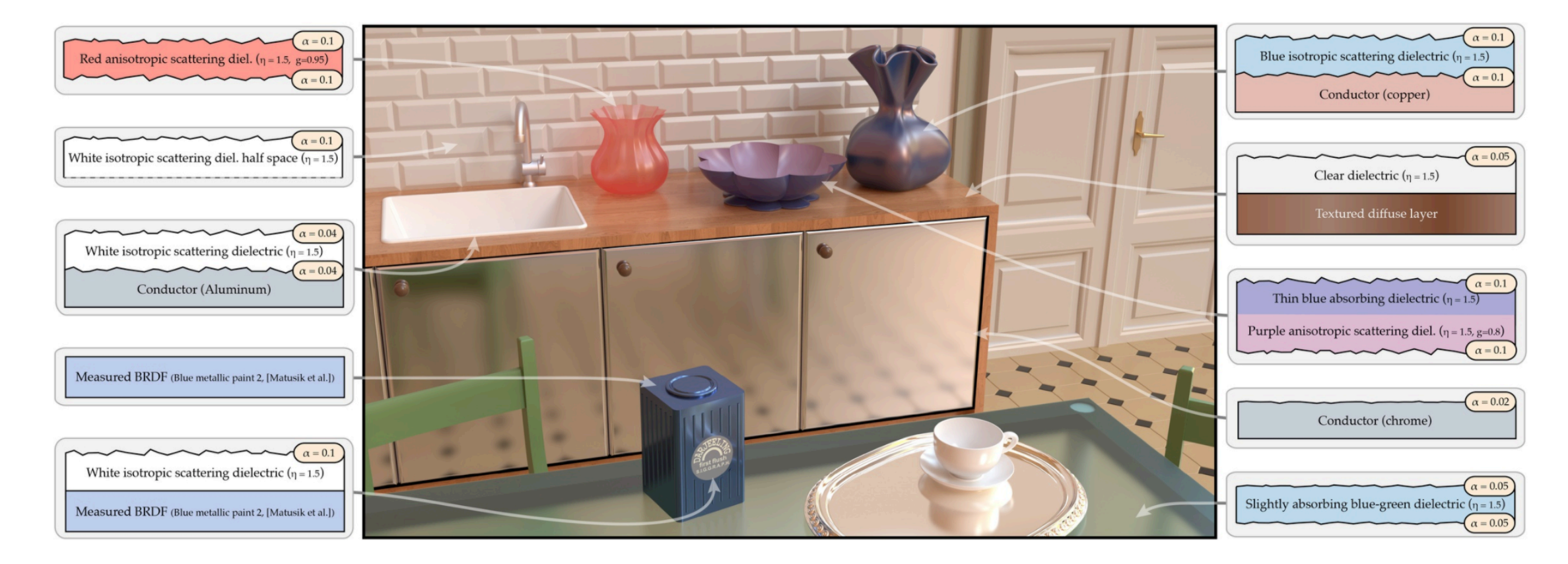

Efficient Rendering of Layered Materials using an Atomic Decomposition with Statistical Operators

Laurent Belcour (Unity Technologies)

Published in ACM Transactions on Graphics (proc. of SIGGRAPH 2018)

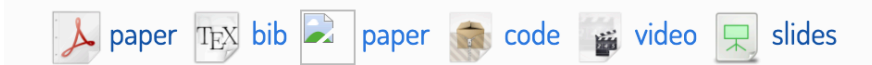

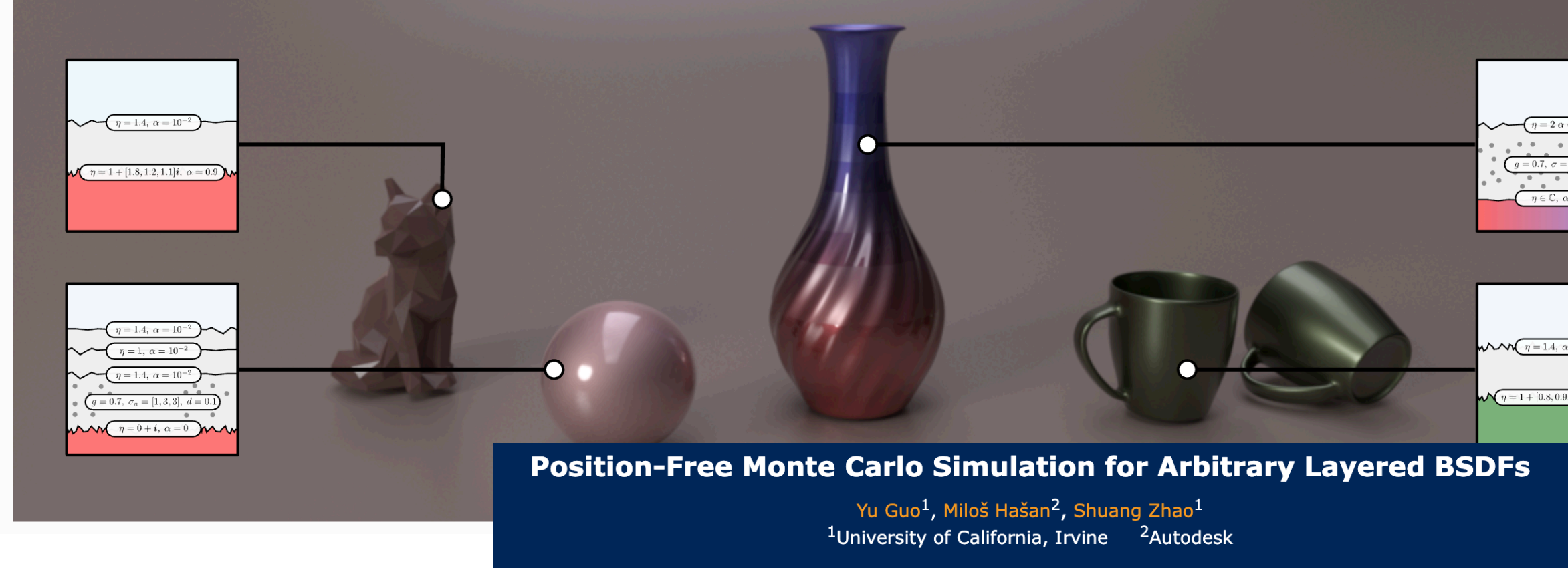

ACM Transactions on Graphics (SIGGRAPH Asia 2018), 37(6), 2018

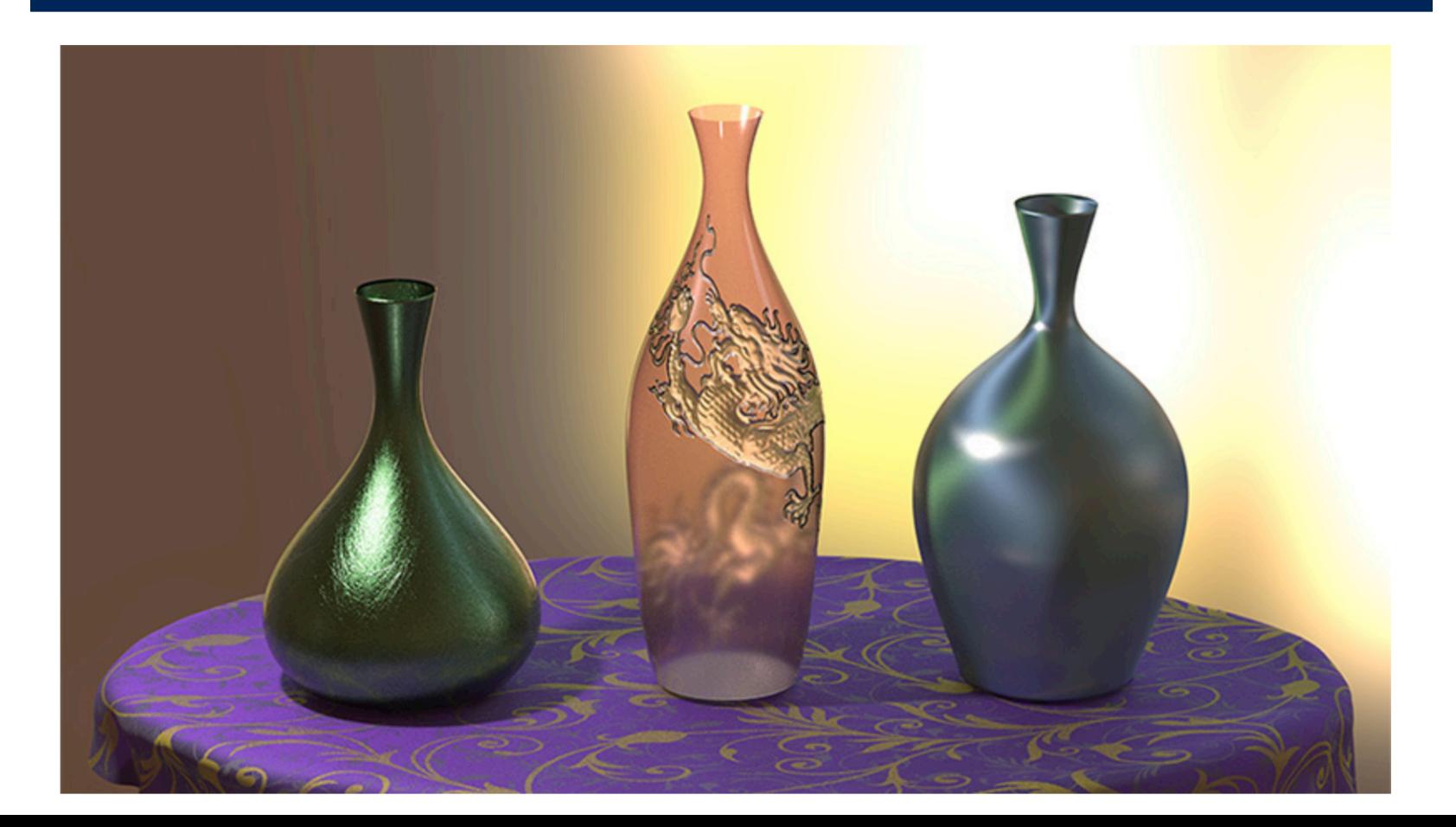

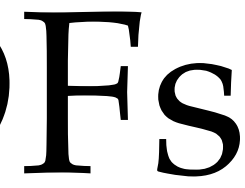

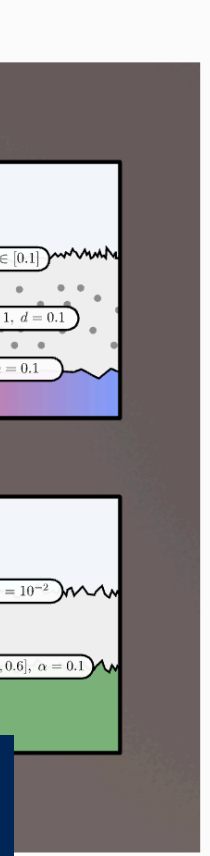

## Today: 3 approaches of modeling layered BSDFs

#### A Comprehensive Framework for Rendering Layered Materials

**Wenzel Jakob** 

Eugene D'Eon

Otto Jakob

**Steve Marschner** 

In ACM Transactions on Graphics (Proceedings of SIGGRAPH 2014)

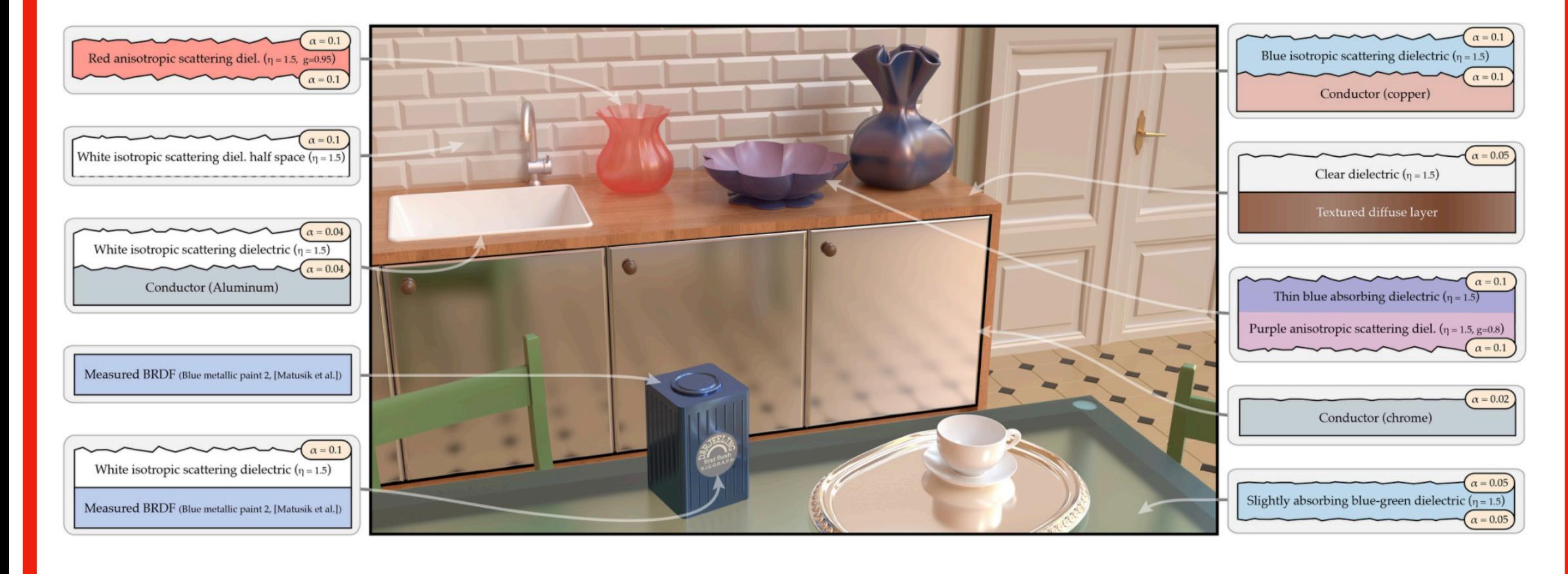

Efficient Rendering of Layered Materials using an Atomic Decomposition with Statistical Operators

Laurent Belcour (Unity Technologies)

Published in ACM Transactions on Graphics (proc. of SIGGRAPH 2018)

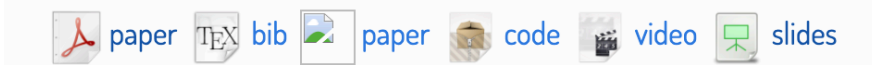

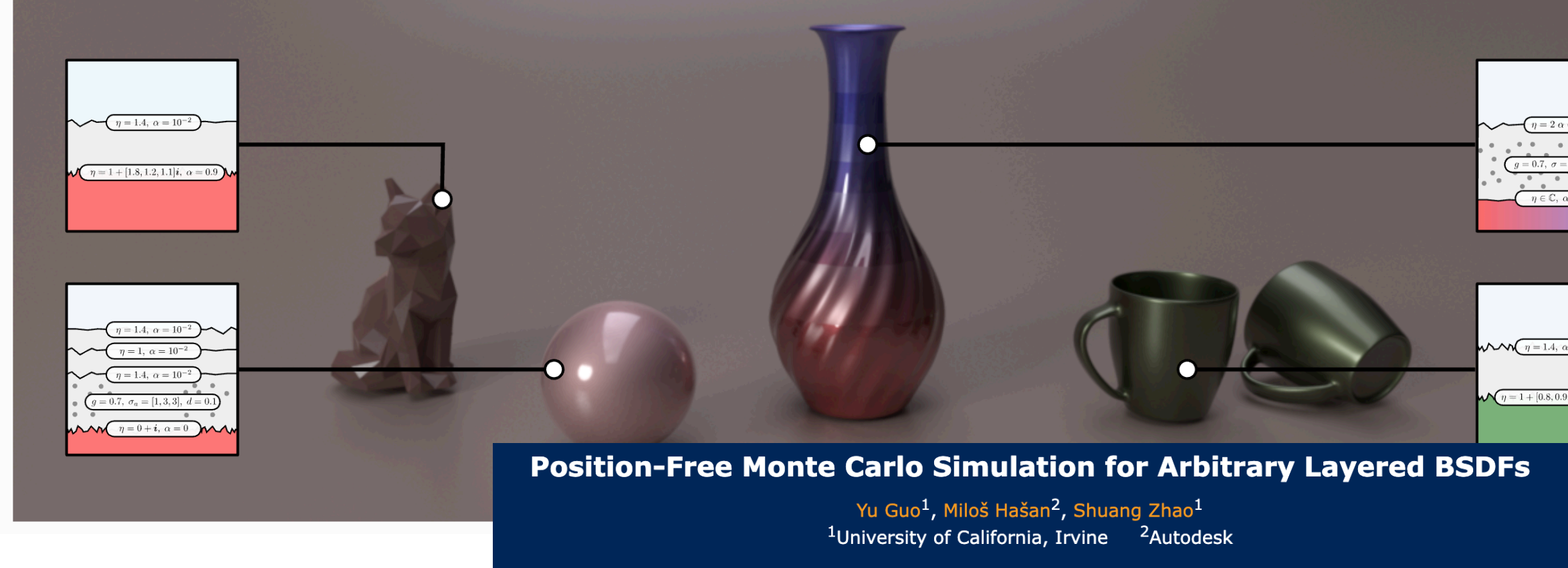

ACM Transactions on Graphics (SIGGRAPH Asia 2018), 37(6), 2018

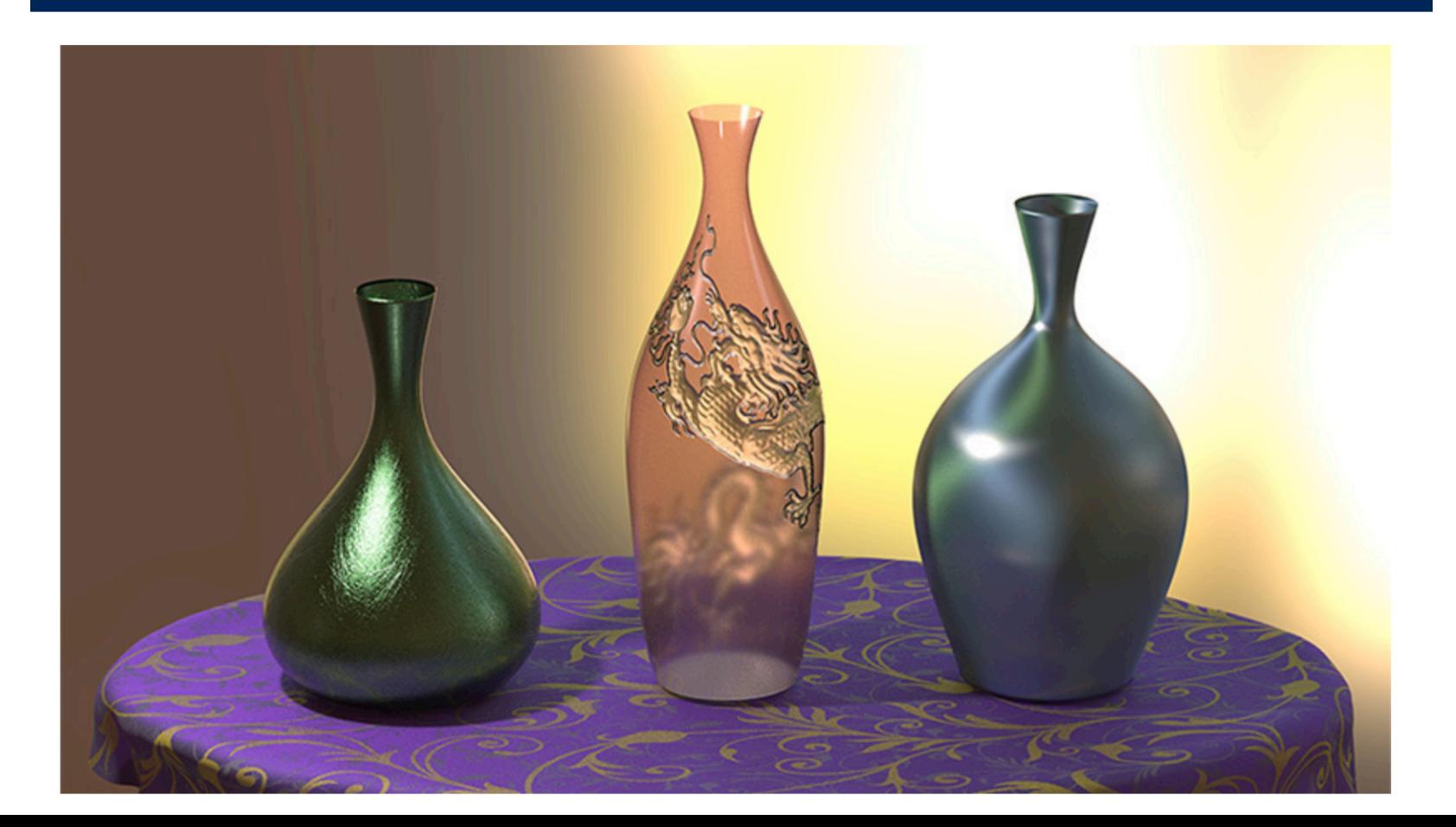

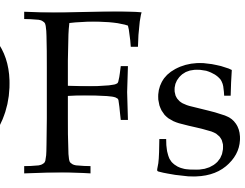

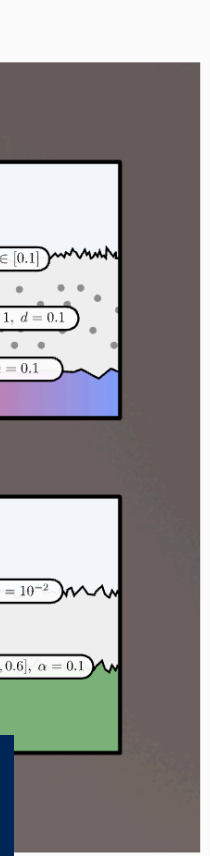

## Special case: pile of glass plates [Stokes 1860]

 $T = (1 - F)$ 

 $T = (1 - F)$ 

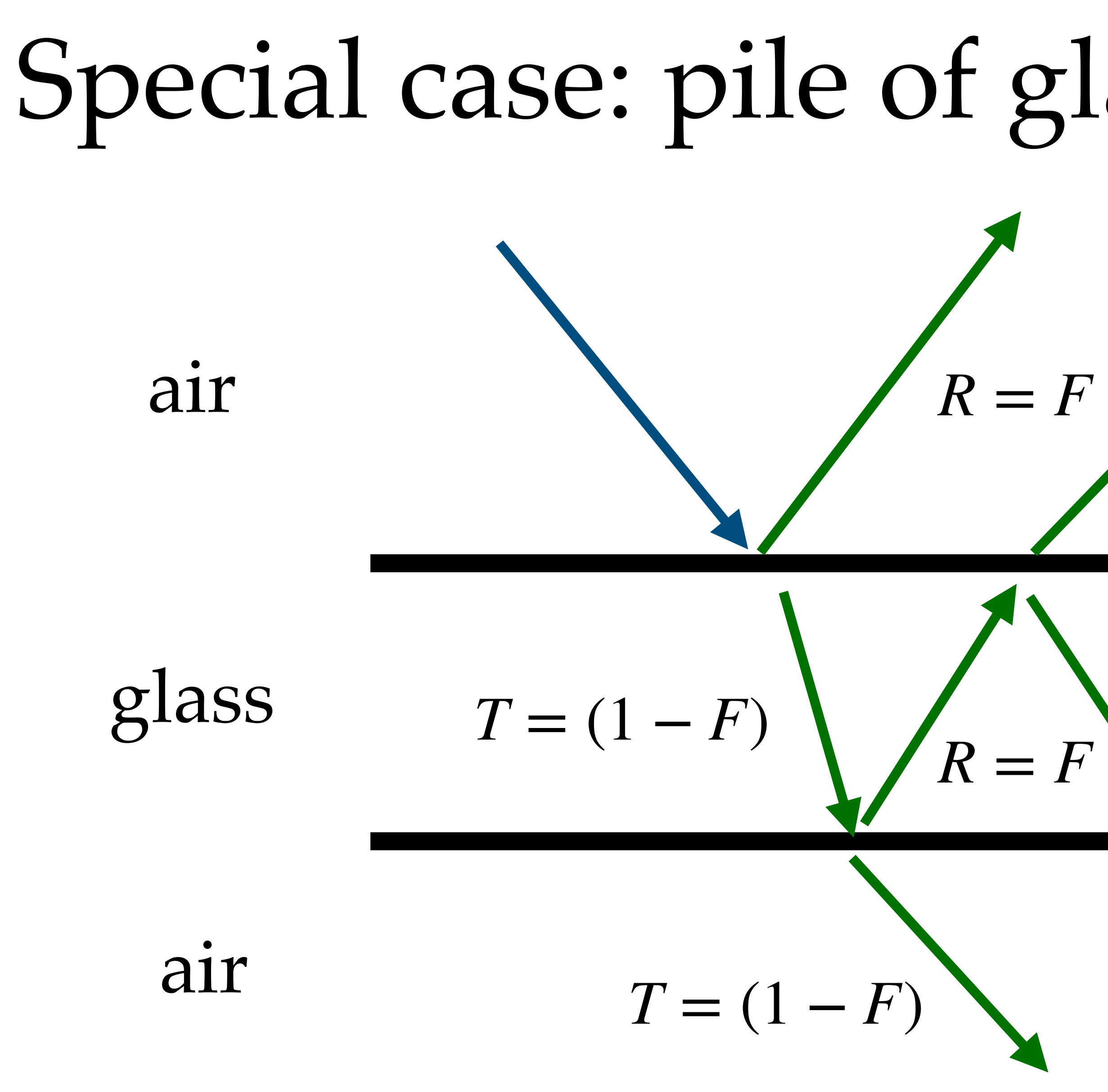

⋯

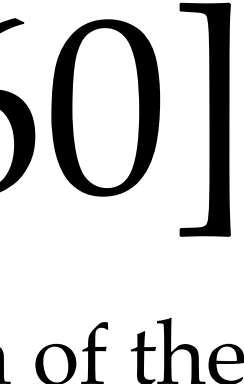

⋯ **quiz**: can you come up with a closed-form solution of the total reflected/refracted light?

## Special case: pile of glass plates [Stokes 1860]

 $R_{\text{total}} = R + TRT + TR^{3}T + \dots = R + T^{2}$ 

 $T_{\text{total}} = TT + TR^2T + TR^4T + \dots = T^2$ 

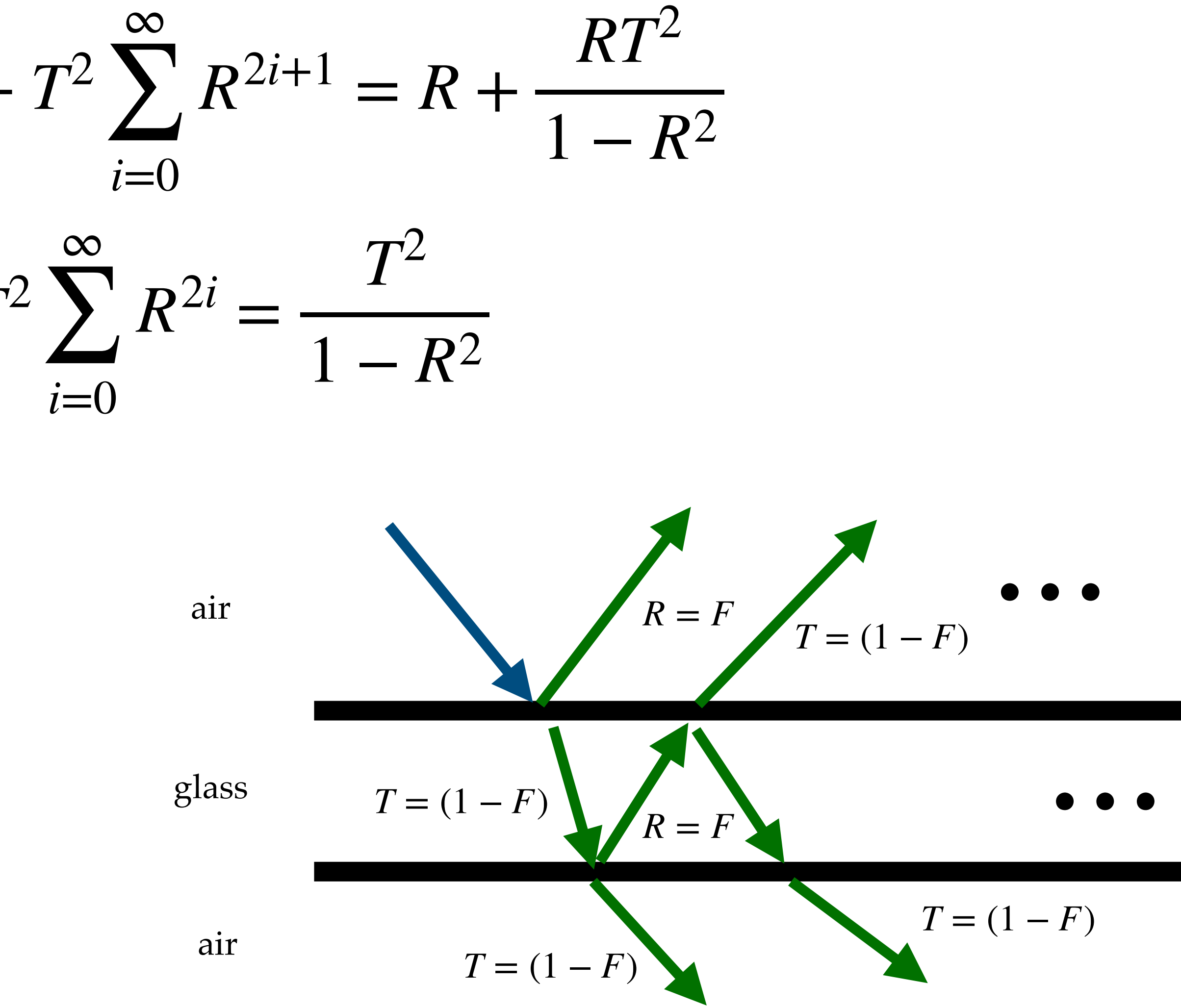

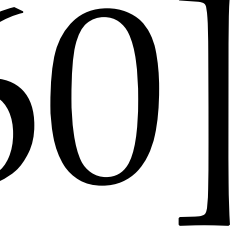

### General case: adding equation [Grant and Hunt 1969]

• replace Fresnel equations with matrix vector multiplications

## $\Phi^{\uparrow}(t) = \mathbf{R}^{t} \Phi^{\downarrow}(t) + \mathbf{T}^{bt} \Phi^{\uparrow}(b)$  $\Phi^{\downarrow}(b) = \mathbf{R}^{b}\Phi^{\uparrow}(b) + \mathbf{T}^{tb}\Phi^{\downarrow}(b)$

(aka discrete ordinates method [https://en.wikipedia.org/wiki/Discrete\\_ordinates\\_method](https://en.wikipedia.org/wiki/Discrete_ordinates_method))

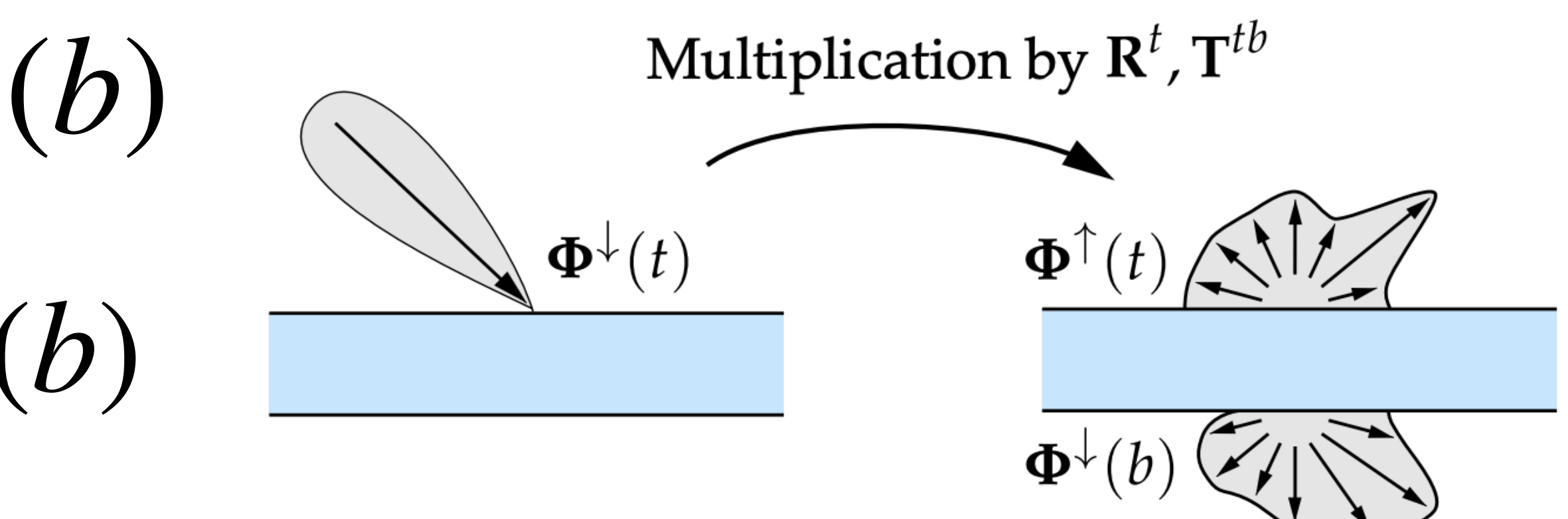

Figure from Wenzel Jakob et al. [https://rgl.s3.eu-central-1.amazonaws.com/media/papers/Jakob2014Comprehensive\\_1.pdf](https://rgl.s3.eu-central-1.amazonaws.com/media/papers/Jakob2014Comprehensive_1.pdf)

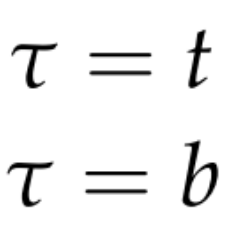

### General case: adding equation [Grant and Hunt 1969]

Figure from Wenzel Jakob et al. [https://rgl.s3.eu-central-1.amazonaws.com/media/papers/Jakob2014Comprehensive\\_1.pdf](https://rgl.s3.eu-central-1.amazonaws.com/media/papers/Jakob2014Comprehensive_1.pdf)

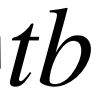

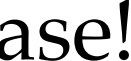

goal: figure out the aggregate reflectance/transmittance when we stack layers

 $\mathbf{R}_1^t$ ,  $\mathbf{T}_1^{bt}$ ,  $\mathbf{R}_1^b$ ,  $\mathbf{T}_1^{tb}$ 

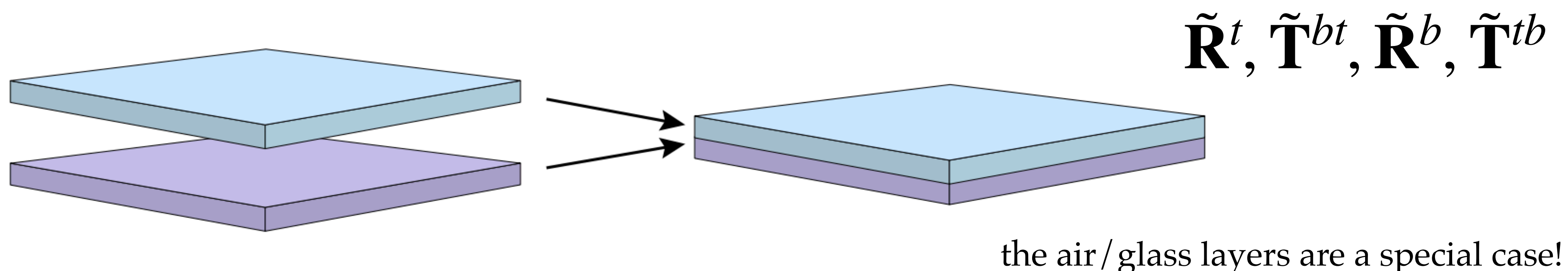

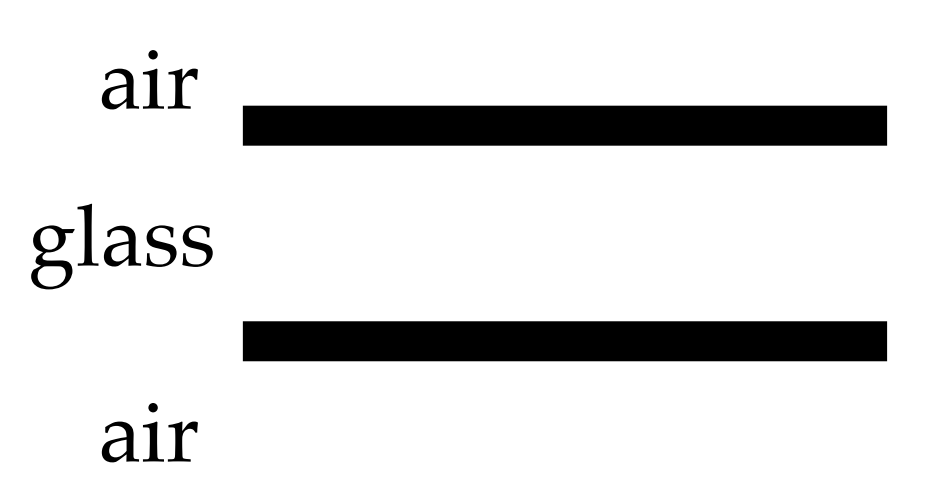

 $\mathbf{R}^t_2, \mathbf{T}^{bt}_2, \mathbf{R}^b_2, \mathbf{T}^{tb}_2$ 

### General case: adding equation [Grant and Hunt 1969]

Figure from Wenzel Jakob et al. [https://rgl.s3.eu-central-1.amazonaws.com/media/papers/Jakob2014Comprehensive\\_1.pdf](https://rgl.s3.eu-central-1.amazonaws.com/media/papers/Jakob2014Comprehensive_1.pdf)

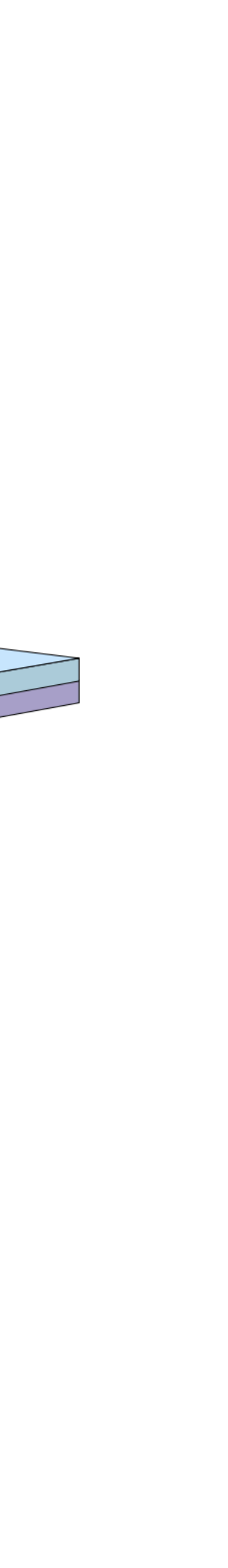

• stacking layer is analogous to summing geometric series for matrices (be careful with non-commutativity of matrix multiplication)

$$
\tilde{\mathbf{R}}^{t} = \mathbf{R}_{1}^{t} + \mathbf{T}_{1}^{bt} (I - \mathbf{R}_{2}^{t} \mathbf{R}_{1}^{b})^{-1} \mathbf{R}_{2}^{t} \mathbf{T}_{1}^{tb}
$$
\n
$$
\tilde{\mathbf{R}}^{b} = \mathbf{R}_{1}^{b} + \mathbf{T}_{1}^{tb} (I - \mathbf{R}_{2}^{b} \mathbf{R}_{1}^{t})^{-1} \mathbf{R}_{2}^{b} \mathbf{T}_{1}^{bt}
$$
\n
$$
\tilde{\mathbf{T}}^{tb} = \mathbf{T}_{2}^{tb} (I - \mathbf{R}_{1}^{b} \mathbf{R}_{2}^{t})^{-1} \mathbf{T}_{1}^{tb}
$$
\n
$$
\tilde{\mathbf{T}}^{bt} = \mathbf{T}_{2}^{bt} (I - \mathbf{R}_{2}^{t} \mathbf{R}_{1}^{b})^{-1} \mathbf{T}_{1}^{bt}
$$

$$
R_{\text{total}} = R + TRT + TR^{3}T + \dots = R + T^{2} \sum_{i=0}^{\infty} R^{2i+1} = R + \frac{RT^{2}}{1 - R^{2}}
$$

$$
T_{\text{total}} = TT + TR^{2}T + TR^{4}T + \dots = T^{2} \sum_{i=0}^{\infty} R^{2i} = \frac{T^{2}}{1 - R^{2}}
$$

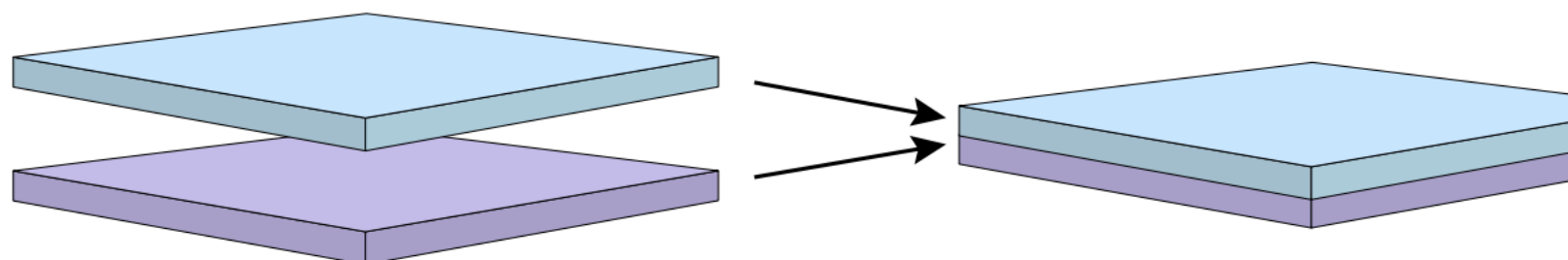

## Adding equation for thick interfaces: adding-doubling method [van de Hulst 1980]

Figure from Wenzel Jakob et al. [https://rgl.s3.eu-central-1.amazonaws.com/media/papers/Jakob2014Comprehensive\\_1.pdf](https://rgl.s3.eu-central-1.amazonaws.com/media/papers/Jakob2014Comprehensive_1.pdf)

• start from a thin layer, stack the same layer repeatedly

**R**  $\tilde{\mathbf{R}}^t = \mathbf{R}_1^t + \mathbf{T}_1^{bt} (I - \mathbf{R}_2^t \mathbf{R}_1^b)$  $-1$ **R**<sup>t</sup><sub> $2$ </sub>**T**<sup>tb</sup><sub>1</sub>  $\tilde{\mathbf{R}}^b = \mathbf{R}_1^b + \mathbf{T}_1^{tb} (I - \mathbf{R}_2^b \mathbf{R}_1^t)$  $-1$ **R**<sup>*b*</sup>**T**<sup>*bt*</sup><sub>1</sub> **T**  $\tilde{\mathbf{T}}^{tb} = \mathbf{T}_2^{tb} \left( I - \mathbf{R}_1^b \mathbf{R}_2^t \right)$ −1  $\mathbf{T}_1^{tb}$ 1  $\tilde{\mathbf{T}}^{bt} = \mathbf{T}_2^{bt} (I - \mathbf{R}_2^t \mathbf{R}_1^b)$ −1  $\mathbf{T}_1^{bt}$ 1

the thickness grows exponentially

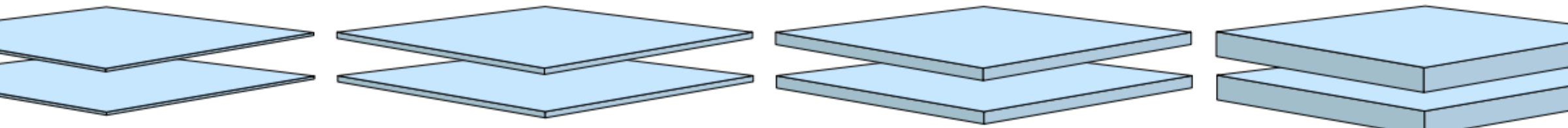

adding-doubling is commonly used for solving light transport in biomedical optics and atmospheric science!

### Detail: need to also account for volumetric effects between layers

• all methods we talked about today can be easily extended to do this

#### dielectric layer

#### diffuse layer

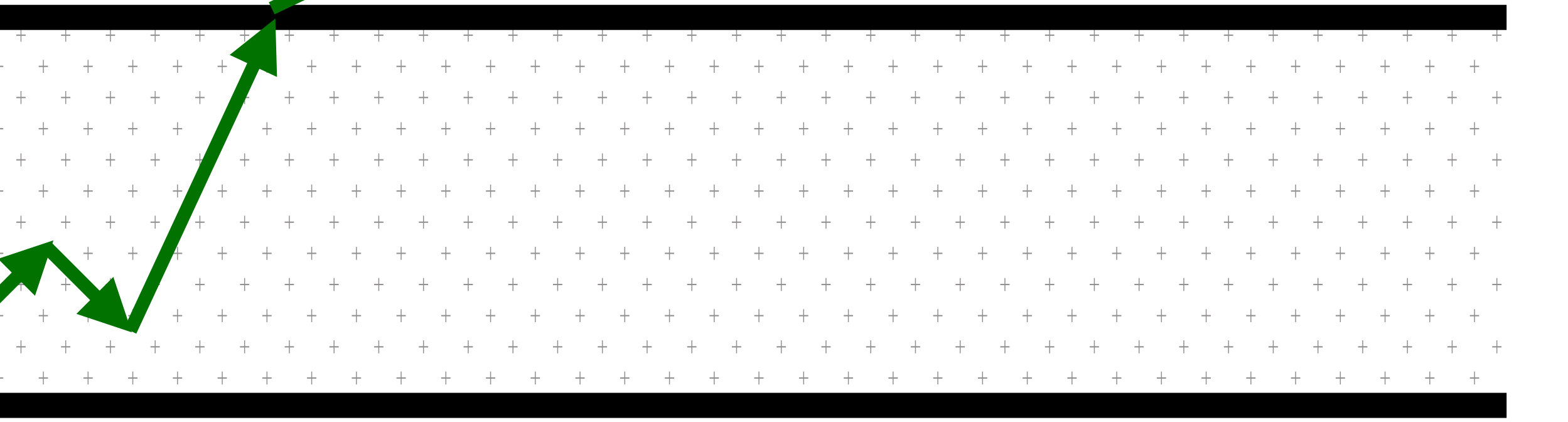

### General layered BSDF construction [Jakob 2014]

- measure R & T of a single (thin) layer (either an analytical BSDF or measured one)
	- store a big matrix for all different angles
- combine different layers using equation below

Figure from Wenzel Jakob et al. [https://rgl.s3.eu-central-1.amazonaws.com/media/papers/Jakob2014Comprehensive\\_1.pdf](https://rgl.s3.eu-central-1.amazonaws.com/media/papers/Jakob2014Comprehensive_1.pdf)

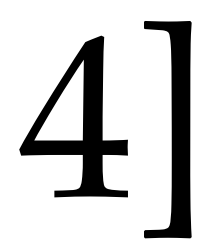

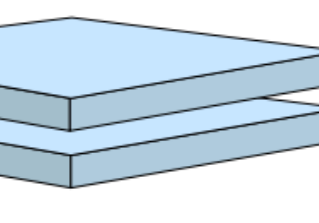

$$
\tilde{\mathbf{R}}^{t} = \mathbf{R}_{1}^{t} + \mathbf{T}_{1}^{bt} (I - \mathbf{R}_{2}^{t} \mathbf{R}_{1}^{b})^{-1} \mathbf{R}_{2}^{t} \mathbf{T}_{1}^{tb}
$$
\n
$$
\tilde{\mathbf{R}}^{b} = \mathbf{R}_{1}^{b} + \mathbf{T}_{1}^{tb} (I - \mathbf{R}_{2}^{b} \mathbf{R}_{1}^{t})^{-1} \mathbf{R}_{2}^{b} \mathbf{T}_{1}^{bt}
$$
\n
$$
\tilde{\mathbf{T}}^{tb} = \mathbf{T}_{2}^{tb} (I - \mathbf{R}_{1}^{b} \mathbf{R}_{2}^{t})^{-1} \mathbf{T}_{1}^{tb}
$$
\n
$$
\tilde{\mathbf{T}}^{bt} = \mathbf{T}_{2}^{bt} (I - \mathbf{R}_{2}^{t} \mathbf{R}_{1}^{b})^{-1} \mathbf{T}_{1}^{bt}
$$

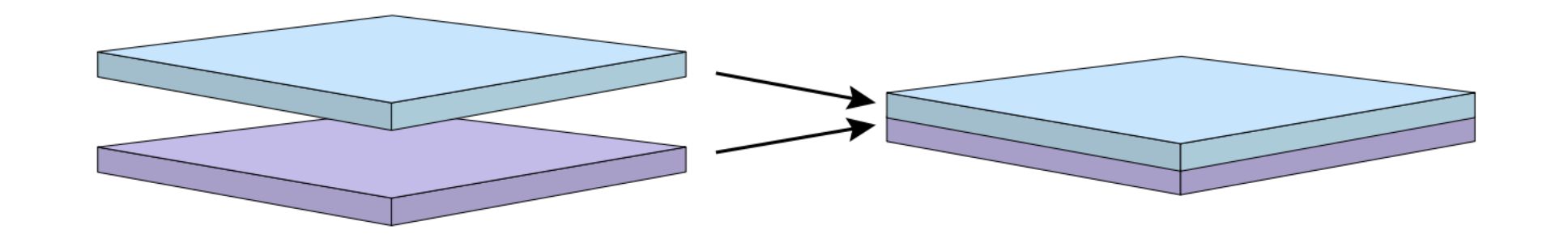

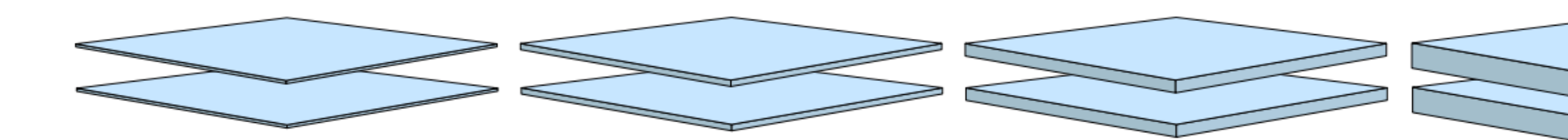

### Detail: use a Fourier basis to compress the matrices

• observation: changes in azimuthal direction are usually low frequency

### Chandrasekhar basis

$$
L_o(\omega_o) = \int_{S^2} f(\omega_i, \omega_o) L_i(\omega_i) |\cos \theta_i| d\omega
$$

Discretize in  $\theta$ 

 $\mathrm{d}\omega_i$ Fourier transform in  $\phi$ 

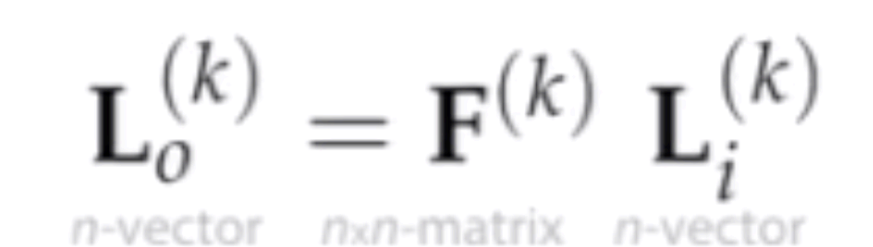

the Fourier basis BSDF is implemented in pbrt [https://www.pbr-book.org/3ed-2018/Reflection\\_Models/Fourier\\_Basis\\_BSDFs](https://www.pbr-book.org/3ed-2018/Reflection_Models/Fourier_Basis_BSDFs)

Figure from Wenzel Jakob et al. <https://dl.acm.org/doi/10.1145/2601097.2601139>

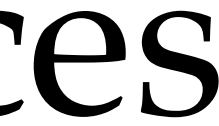

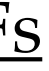

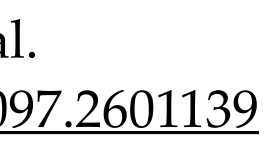

### Layered-BSDFs match well with real-world materials!

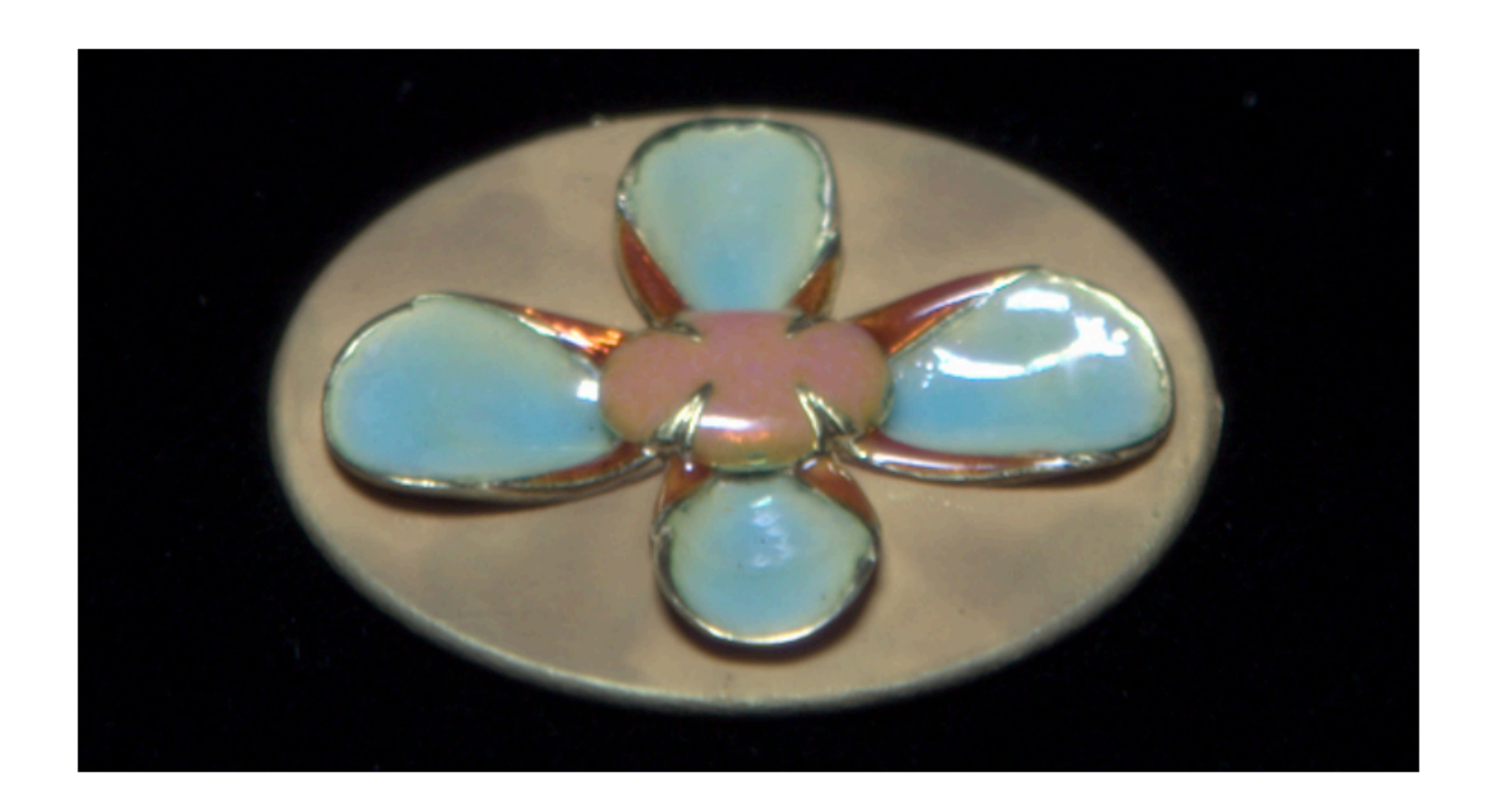

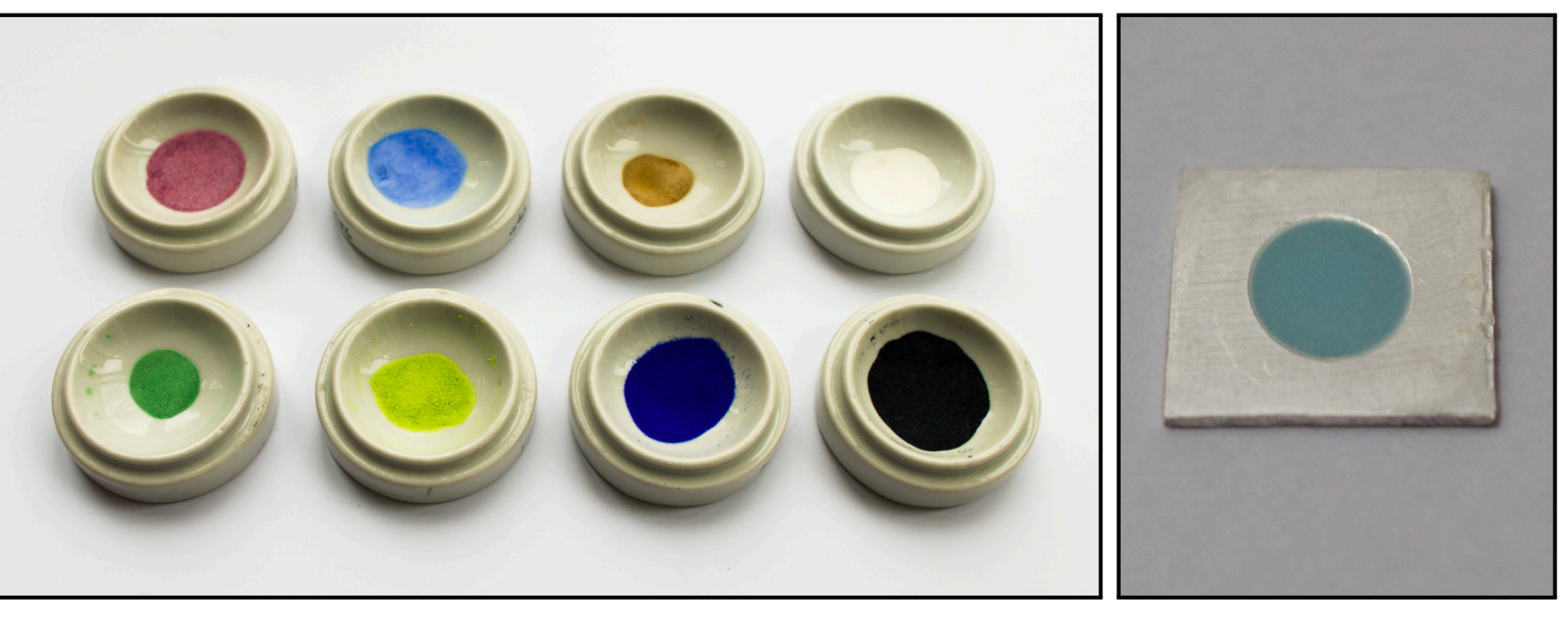

(a) A sample of jewelry enamels in powdered form

(b) Enamel test swatch

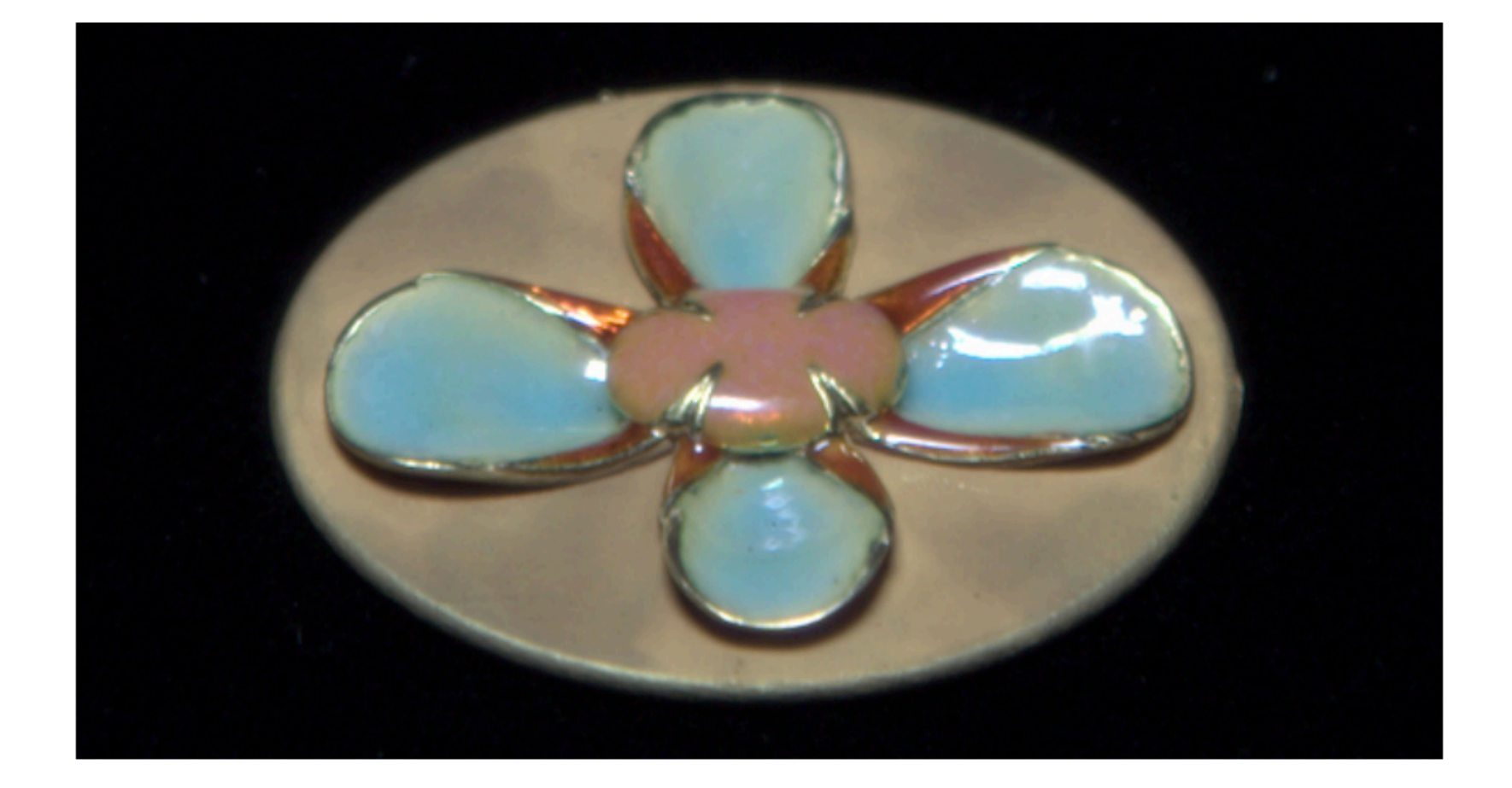

photo rendering

Figure from Wenzel Jakob et al. [https://rgl.s3.eu-central-1.amazonaws.com/media/papers/Jakob2014Comprehensive\\_1.pdf](https://rgl.s3.eu-central-1.amazonaws.com/media/papers/Jakob2014Comprehensive_1.pdf)

## Downside of this method?

**R**  $\tilde{\mathbf{R}}^t = \mathbf{R}_1^t + \mathbf{T}_1^{bt} (I - \mathbf{R}_2^t \mathbf{R}_1^b)$  $\tilde{\mathbf{R}}^b = \mathbf{R}_1^b + \mathbf{T}_1^{tb} (I - \mathbf{R}_2^b \mathbf{R}_1^t)$ **T**  $\tilde{\mathbf{T}}^{tb} = \mathbf{T}_2^{tb} \left( I - \mathbf{R}_1^b \mathbf{R}_2^t \right)$  $\tilde{\mathbf{T}}^{bt} = \mathbf{T}_2^{bt} (I - \mathbf{R}_2^t \mathbf{R}_1^b)$ 

 $-1$ **R**<sup>t</sup><sub> $2$ </sub>**T**<sup>tb</sup><sub>1</sub>  $-1$ **R**<sup>*b*</sup>**T**<sup>*bt*</sup><sub>1</sub> −1  $\mathbf{T}_1^{tb}$ 1 −1  $\mathbf{T}_1^{bt}$ 1

## Downside of the direct implementation of adding equation

- need to store a huge sparse matrix (in Fourier domain)
	- a few megabytes per BSDF
- texturing is hard

$$
\tilde{\mathbf{R}}^{t} = \mathbf{R}_{1}^{t} + \mathbf{T}_{1}^{bt} (I - \mathbf{R}_{2}^{t} \mathbf{R}_{1}^{b})^{-1} \mathbf{R}_{2}^{t} \mathbf{T}_{1}^{tb}
$$
\n
$$
\tilde{\mathbf{R}}^{b} = \mathbf{R}_{1}^{b} + \mathbf{T}_{1}^{tb} (I - \mathbf{R}_{2}^{b} \mathbf{R}_{1}^{t})^{-1} \mathbf{R}_{2}^{b} \mathbf{T}_{1}^{bt}
$$
\n
$$
\tilde{\mathbf{T}}^{tb} = \mathbf{T}_{2}^{tb} (I - \mathbf{R}_{1}^{b} \mathbf{R}_{2}^{t})^{-1} \mathbf{T}_{1}^{tb}
$$
\n
$$
\tilde{\mathbf{T}}^{bt} = \mathbf{T}_{2}^{bt} (I - \mathbf{R}_{2}^{t} \mathbf{R}_{1}^{b})^{-1} \mathbf{T}_{1}^{bt}
$$

### Chandrasekhar basis

 $L_o(\omega_o) = \int_{S^2} f(\omega_i, \omega_o) L_i(\omega_i) |\cos \theta_i| d\omega_i$ 

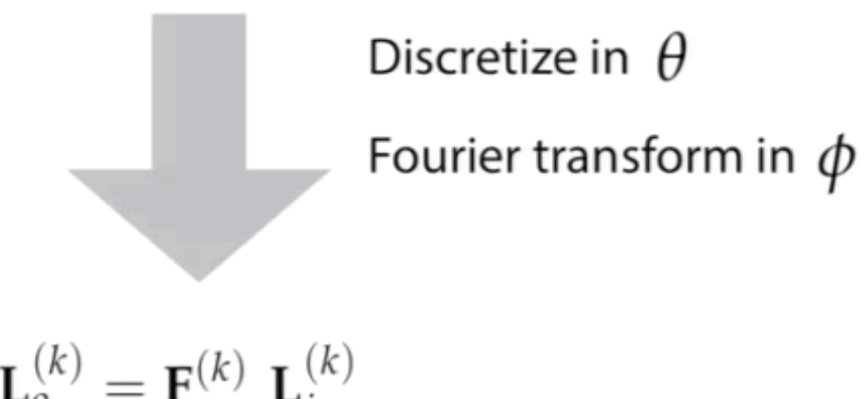

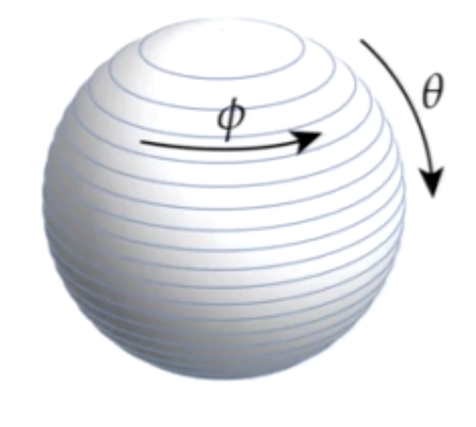

 ${\bf L}_o^{(k)}={\bf F}^{(k)}$   ${\bf L}_i^{(k)}$ 

Figure from Wenzel Jakob et al. <https://dl.acm.org/doi/10.1145/2601097.2601139>

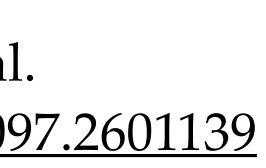

## Next: a more compact representation

#### A Comprehensive Framework for Rendering Layered Materials

**Wenzel Jakob** 

Eugene D'Eon

Otto Jakob

**Steve Marschner** 

In ACM Transactions on Graphics (Proceedings of SIGGRAPH 2014)

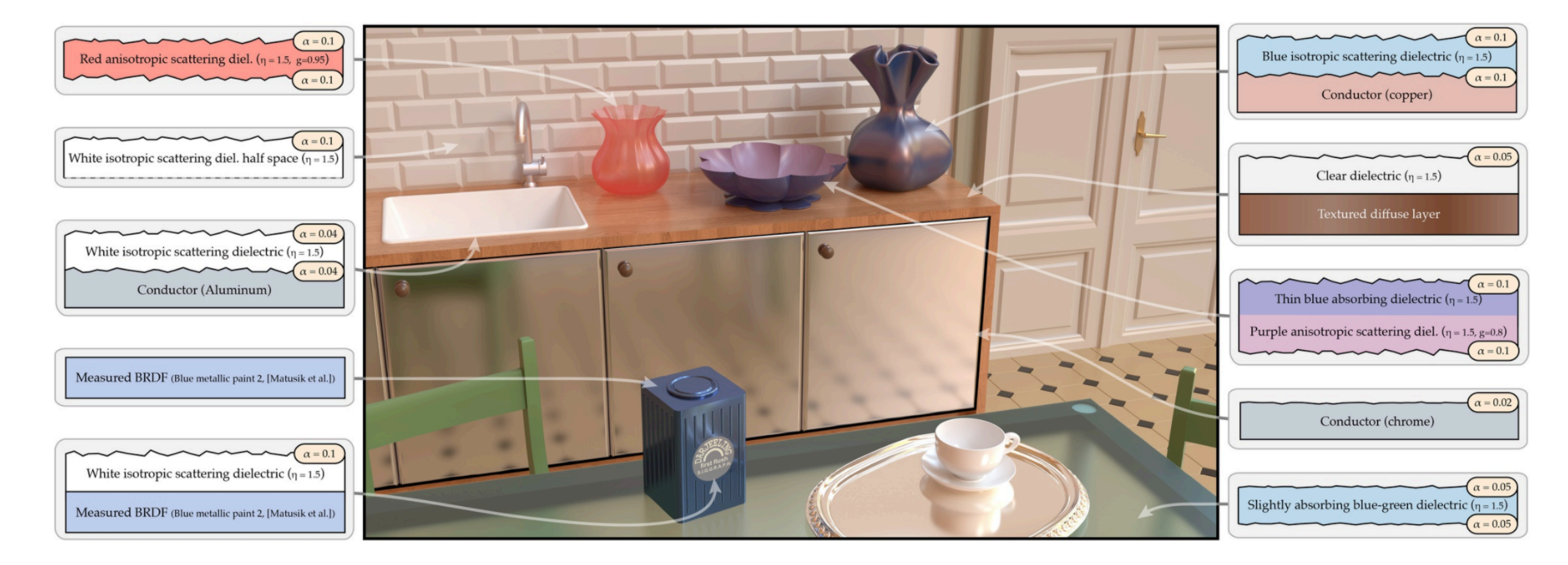

Efficient Rendering of Layered Materials using an Atomic Decomposition with Statistical Operators

Laurent Belcour (Unity Technologies)

Published in ACM Transactions on Graphics (proc. of SIGGRAPH 2018)

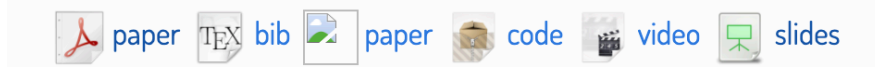

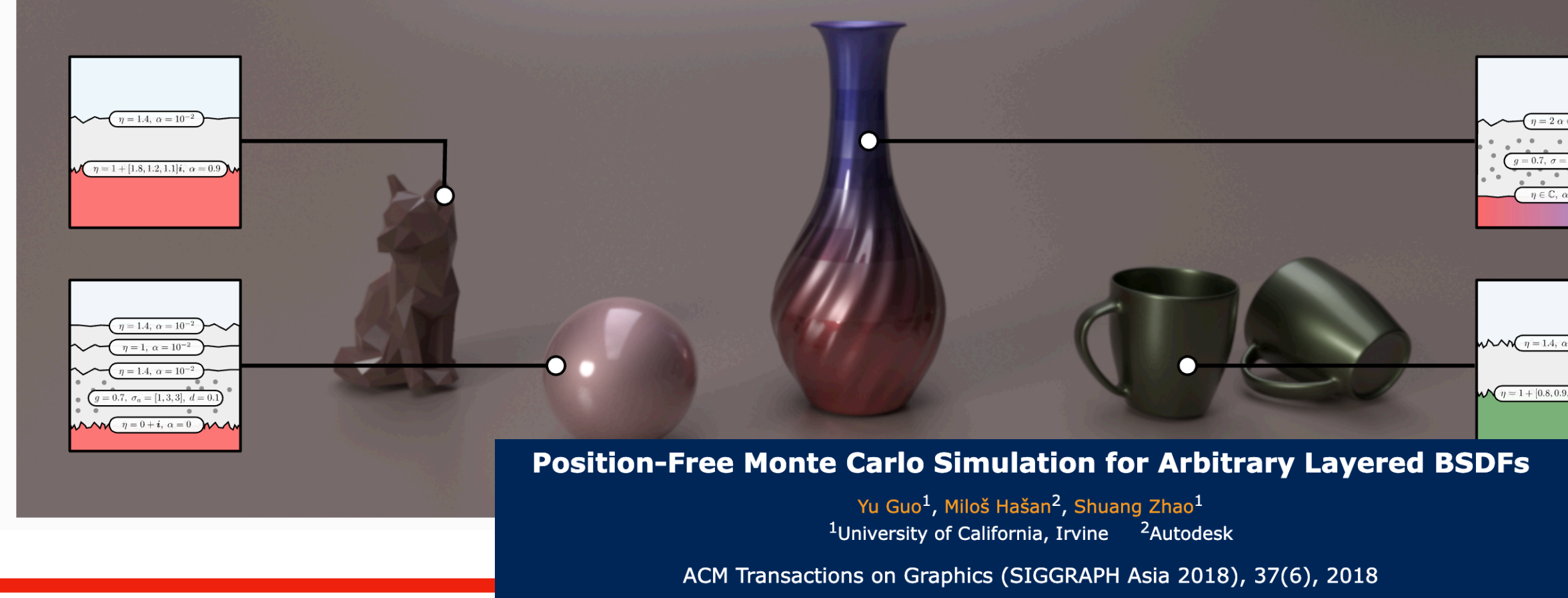

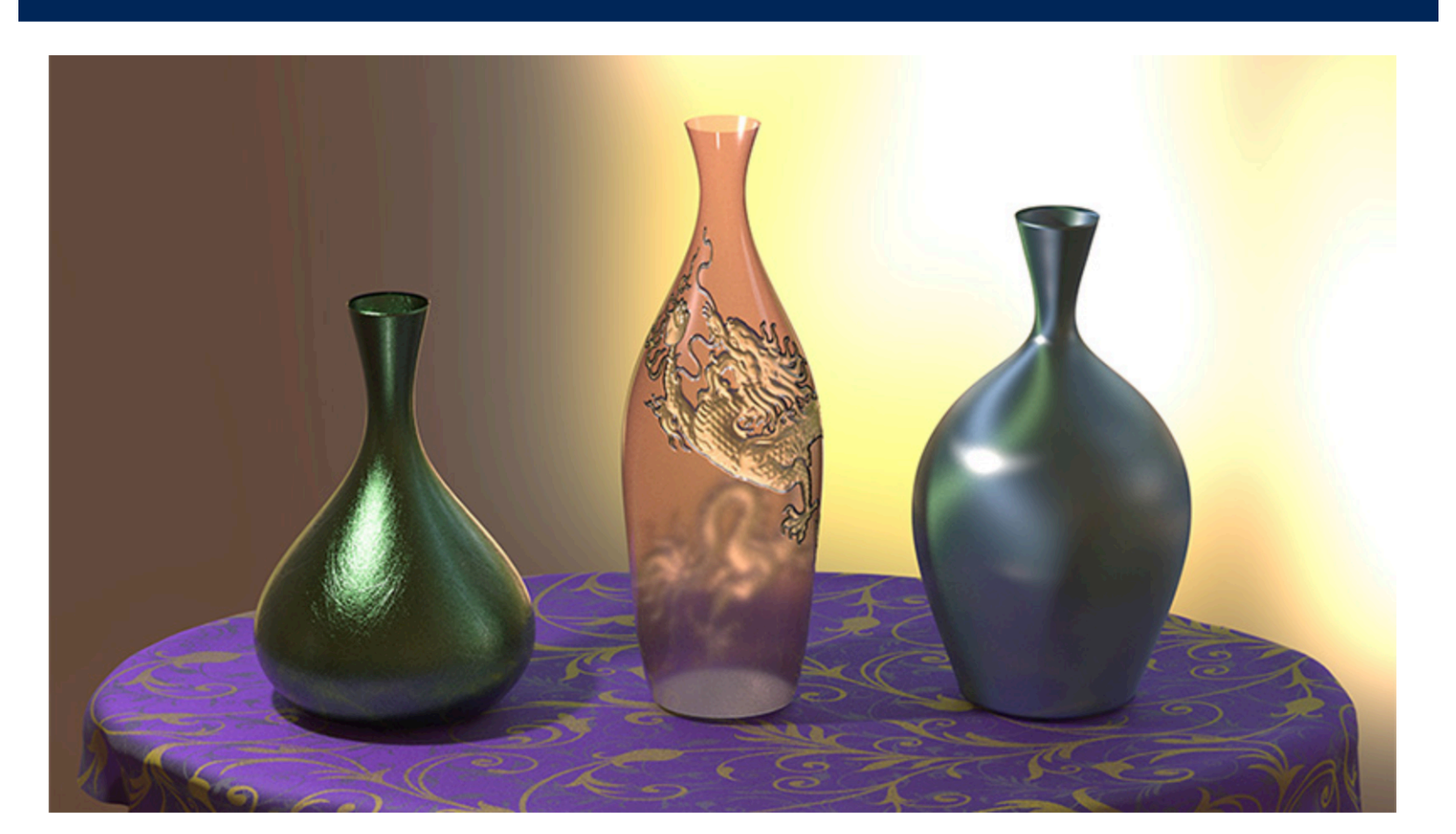

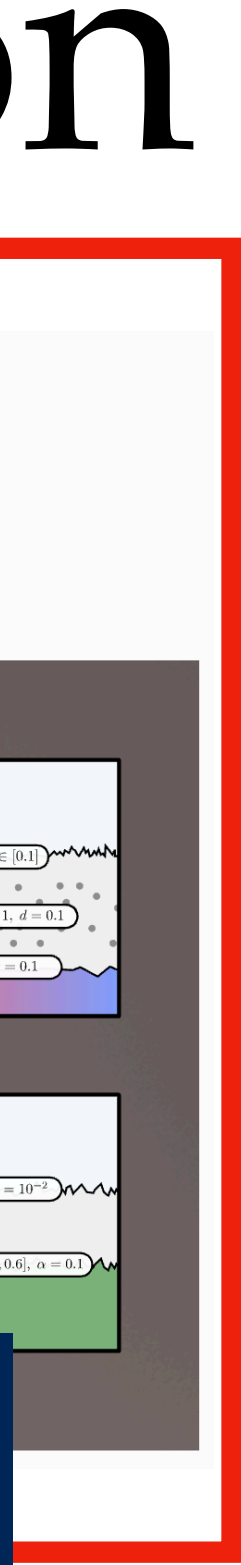

## Goal: use sum of GGX lobes to represent multiple scattering between layers

input: *ω*, *ρ* 12, *ρ* 23, *ρ* 34 ̂ ̂

 $\text{output: } \rho(\omega, \omega') = \sum w_i \rho_i(\omega, \omega')$ 

⋯ ⋯ *ρ* 12 *ρ* ̂ 23 *ρ* ̂ 34 *i* GGX BSDF GGX BSDF

*ω*

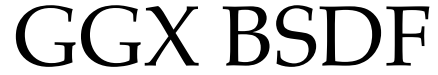

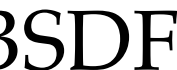

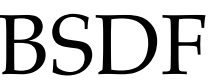

### Idea: approximate the R&T matrices using Gaussians for a given direction *ω*

$$
\Phi^{\uparrow}(t) = \mathbf{R}^t \Phi^{\downarrow}(t) + \mathbf{T}^{bt} \Phi^{\uparrow}
$$

### $\Phi^{\downarrow}(b) = \mathbf{R}^{b}\Phi^{\uparrow}(b) + \mathbf{T}^{tb}\Phi^{\downarrow}(b)$

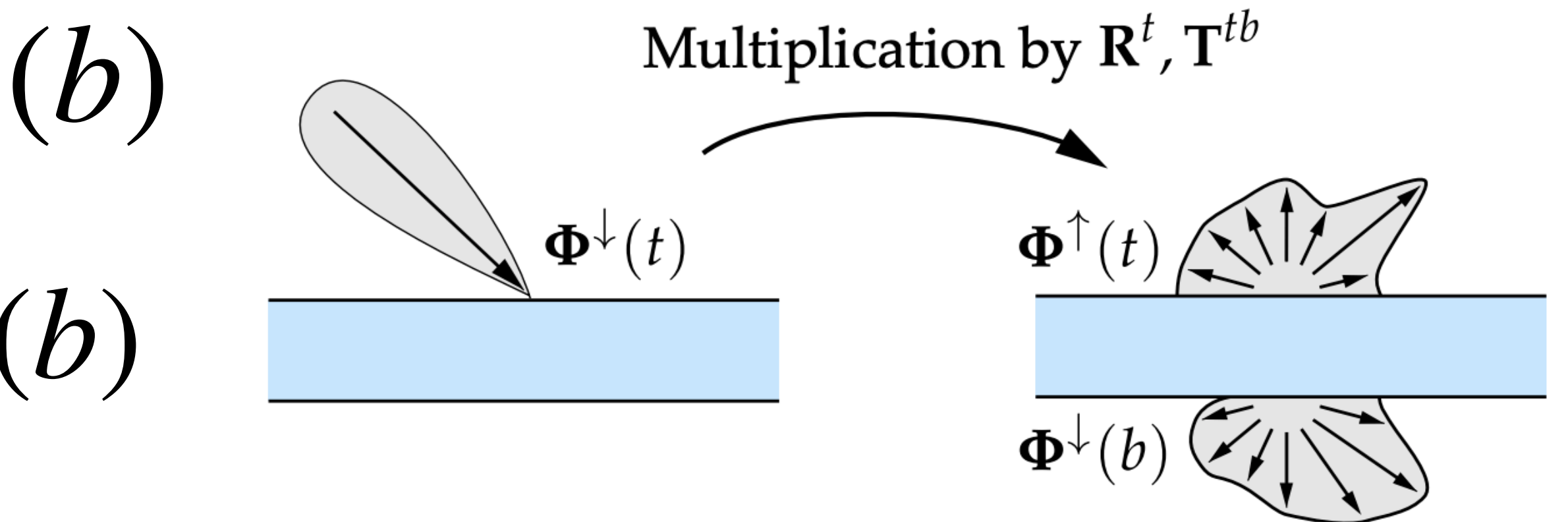

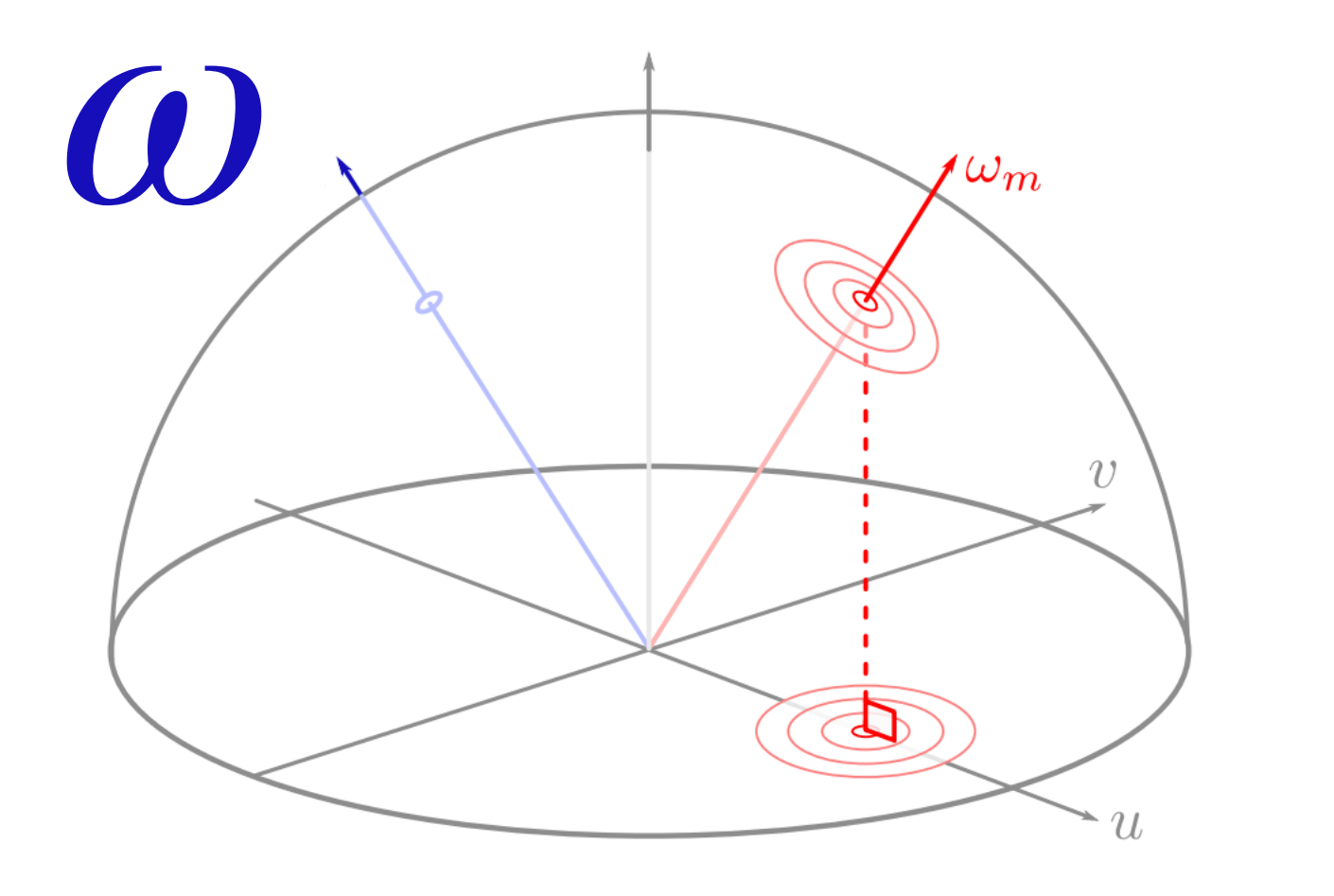

in practice, put the Gaussian in the projected disk (slope space)

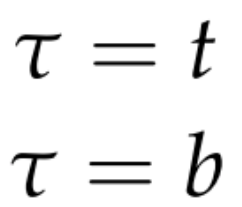

for a given direction, the matrix vector multiplication falls back to the scalar case

energy, mean, variance of the reflection/transmission

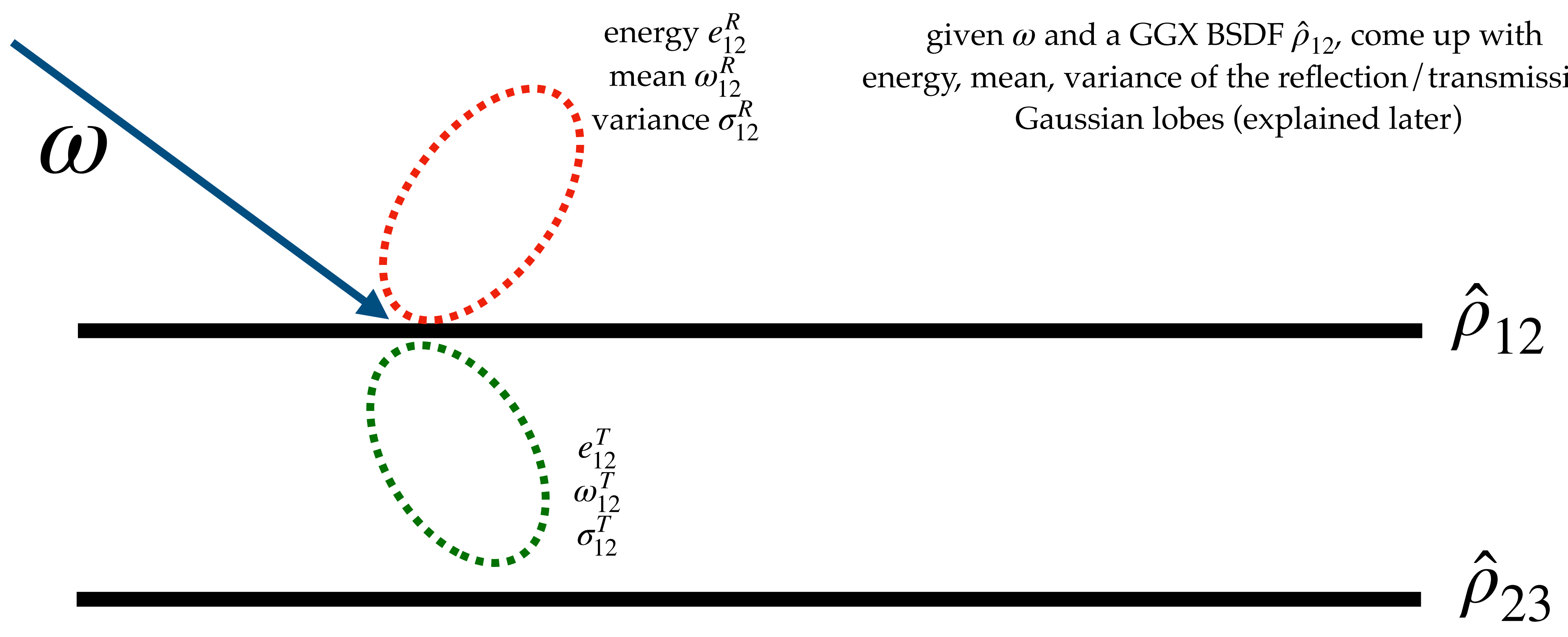

# Belcour's algorithm

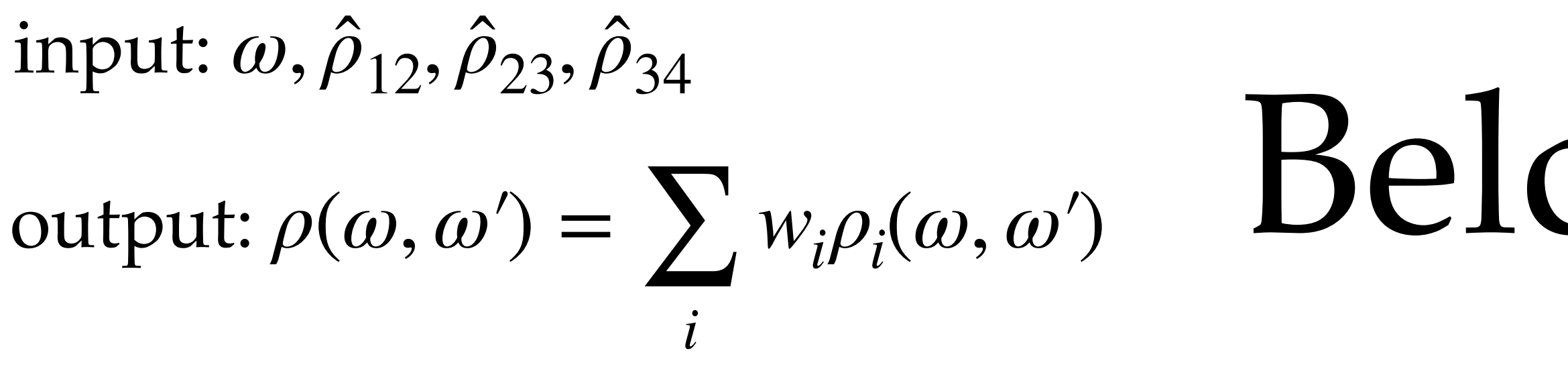

*ρ* 12 *ρ* ̂ 23  $e_{23}^R$  $\omega_{23}^R$  $\sigma^R_{23}$ 

 $e_{12}^R \rho(\omega, \omega')$  with roughness  $r = f_R(\sigma_{12}^R)$ 

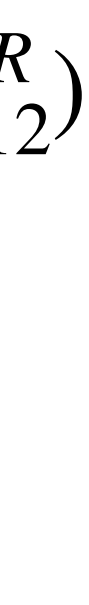

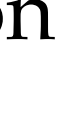

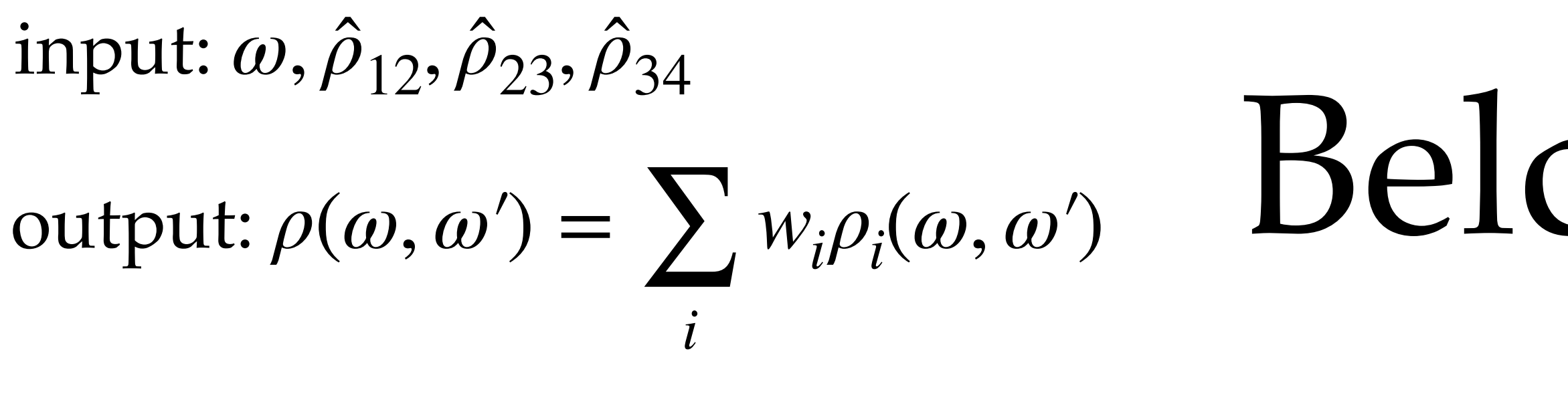

given  $\omega_1$  and a GGX BSDF  $\hat{\rho}_{23}$ , come up with energy, mean, variance of the reflection/transmission Gaussian lobes (explained later) ̂

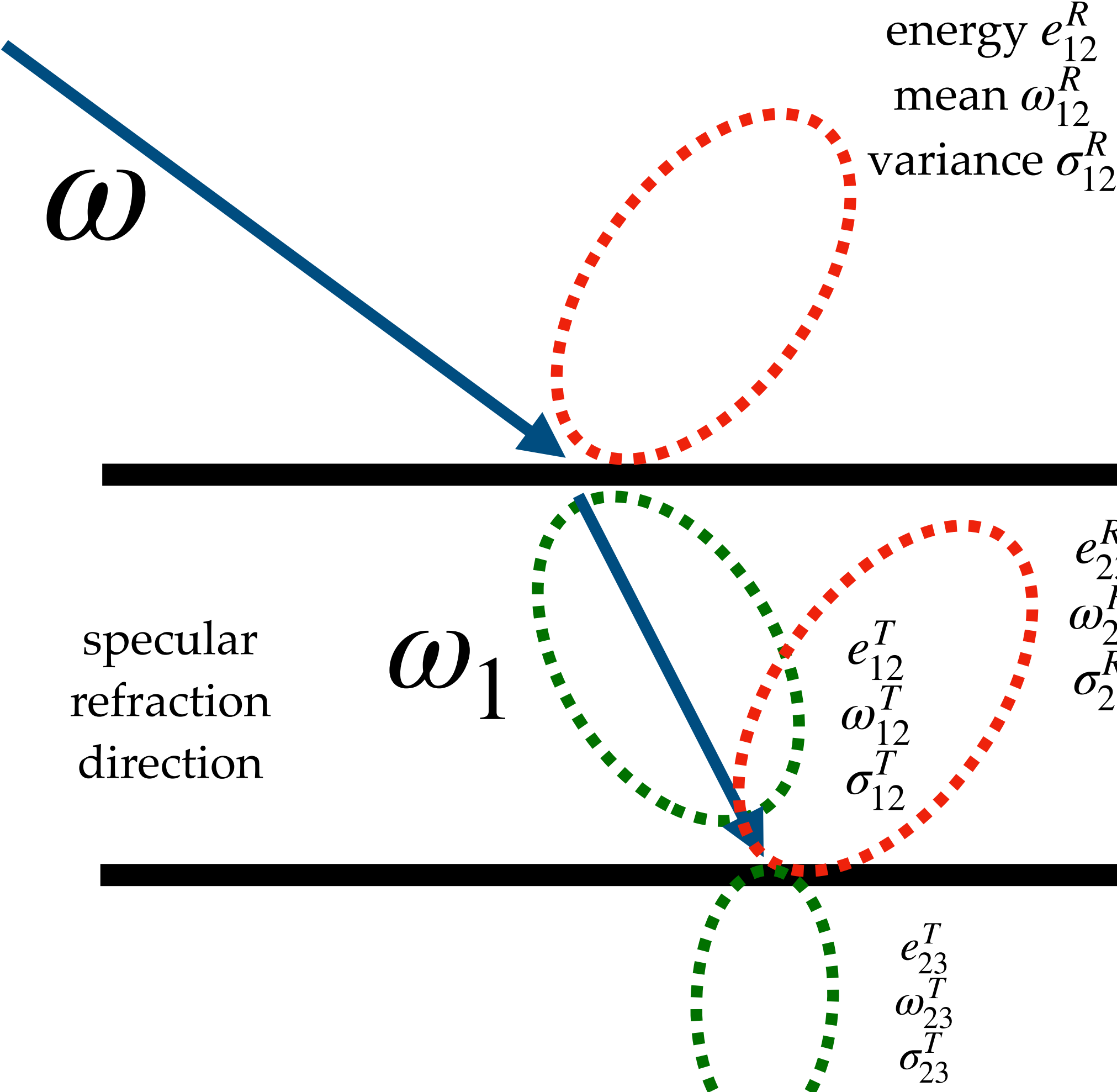

 $e_{12}^R \rho(\omega, \omega')$  with roughness  $r = f_R(\sigma_{12}^R)$ 

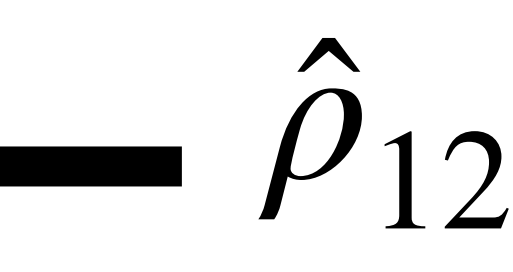

*ρ*

̂

23

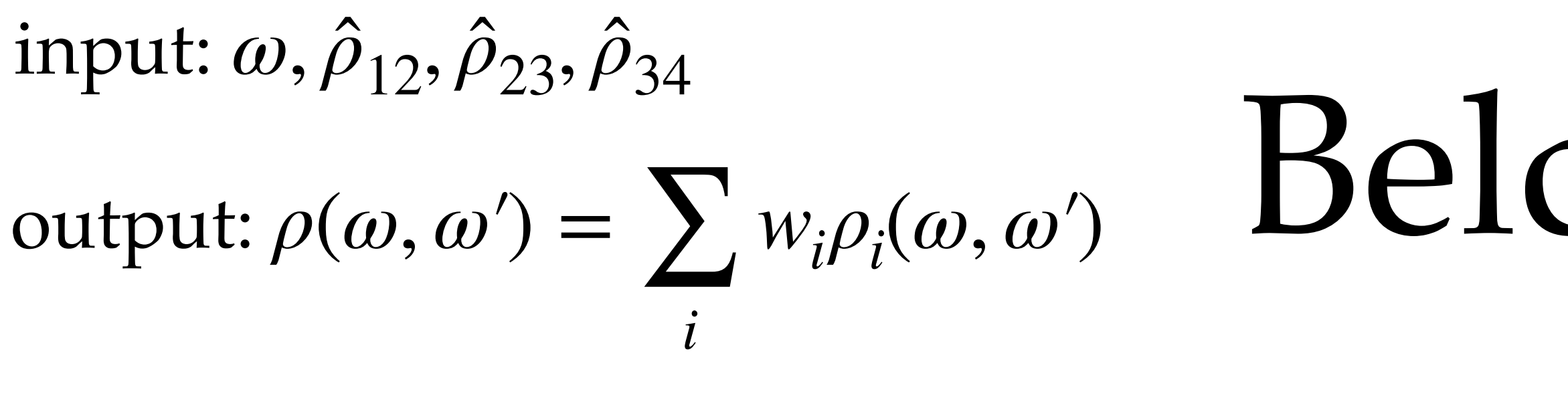

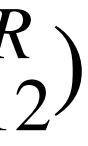

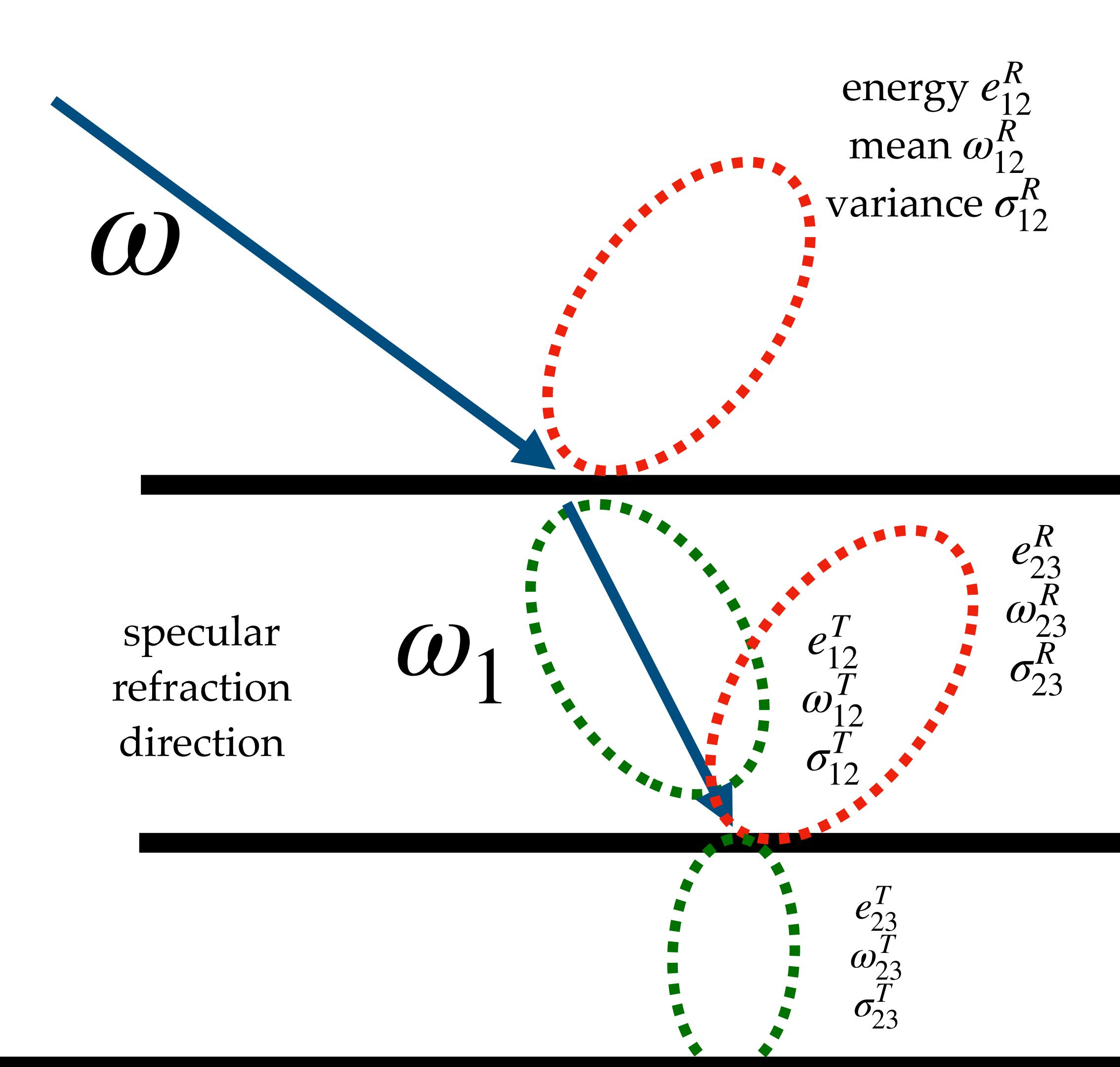

*ρ* 12 use adding equation to derive the combined energy:  $e_{13}^R = e_{12}^R + \frac{(e_{12}^T - e_{23}^T)}{1 - e_{23}^T}$  $\binom{1}{12}$ 2 *eR* 23  $1 - e_{23}^R e_{12}^R$  $e_{13}^T =$  $e_{23}^T e_{12}^T$  $1 - e_{23}^R e_{12}^R$ 

 $e_{12}^R \rho(\omega, \omega')$  with roughness  $r = f_R(\sigma_{12}^R)$ 

*ρ*

̂

23

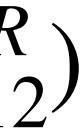

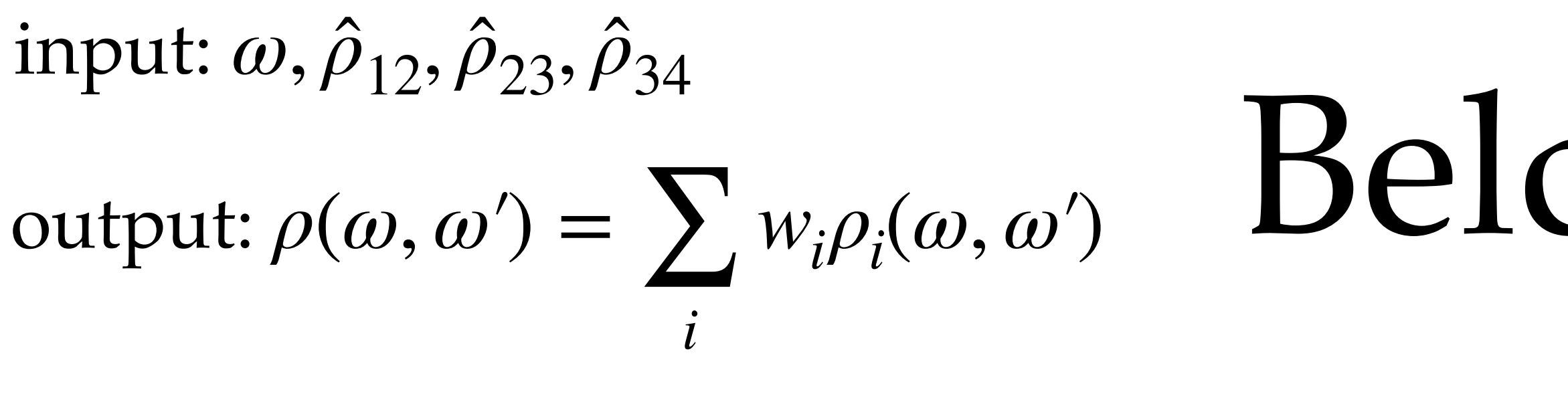

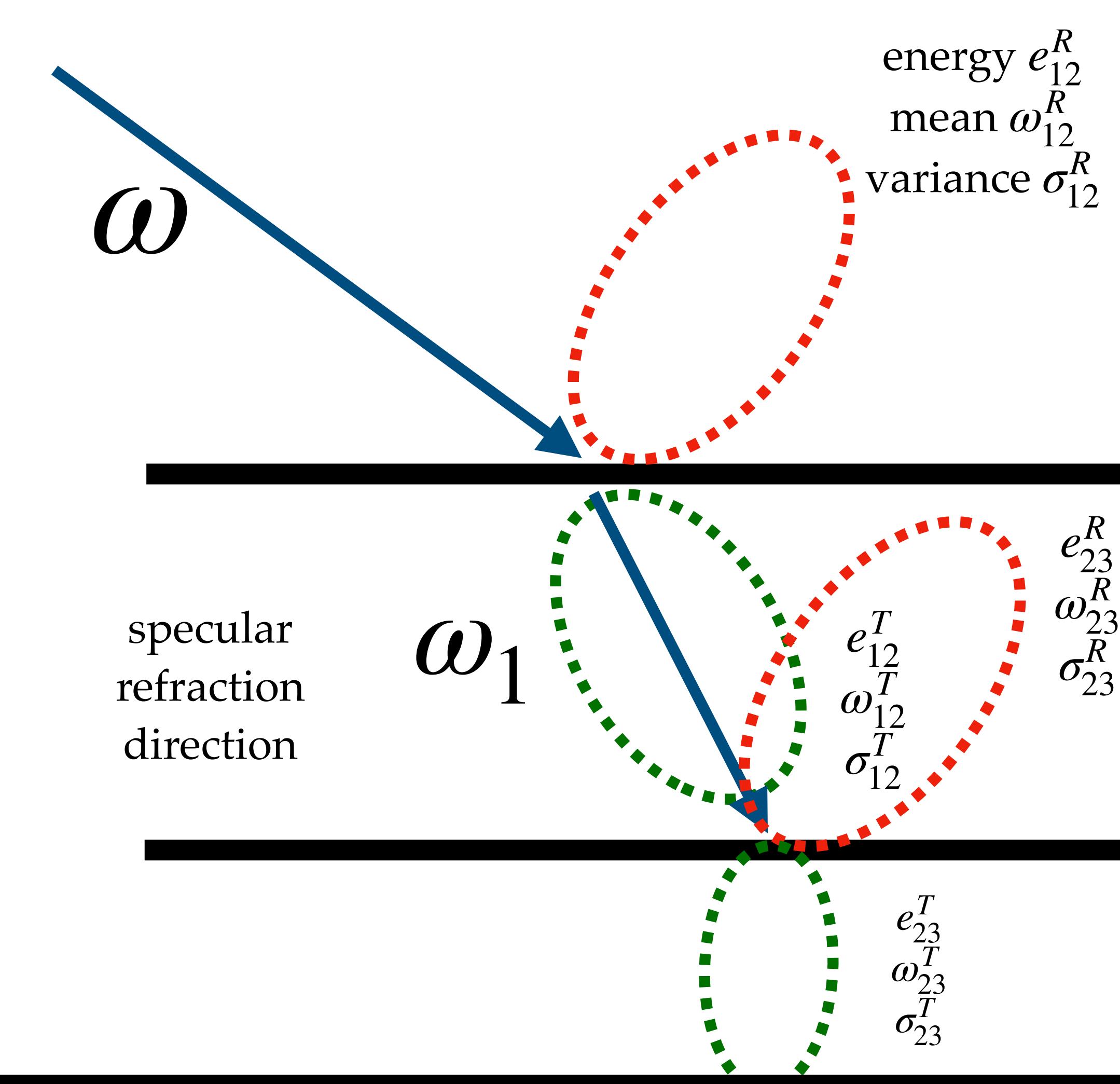

 $e_{12}^R \rho(\omega, \omega')$  with roughness  $r = f_R(\sigma_{12}^R)$ 

*ρ*

12

*ρ*

̂

23

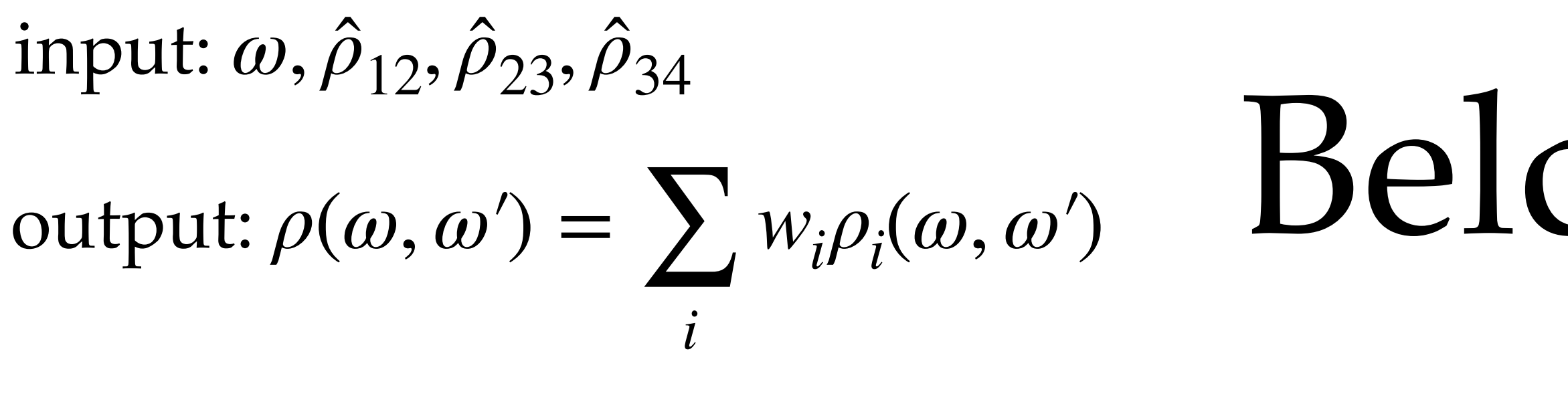

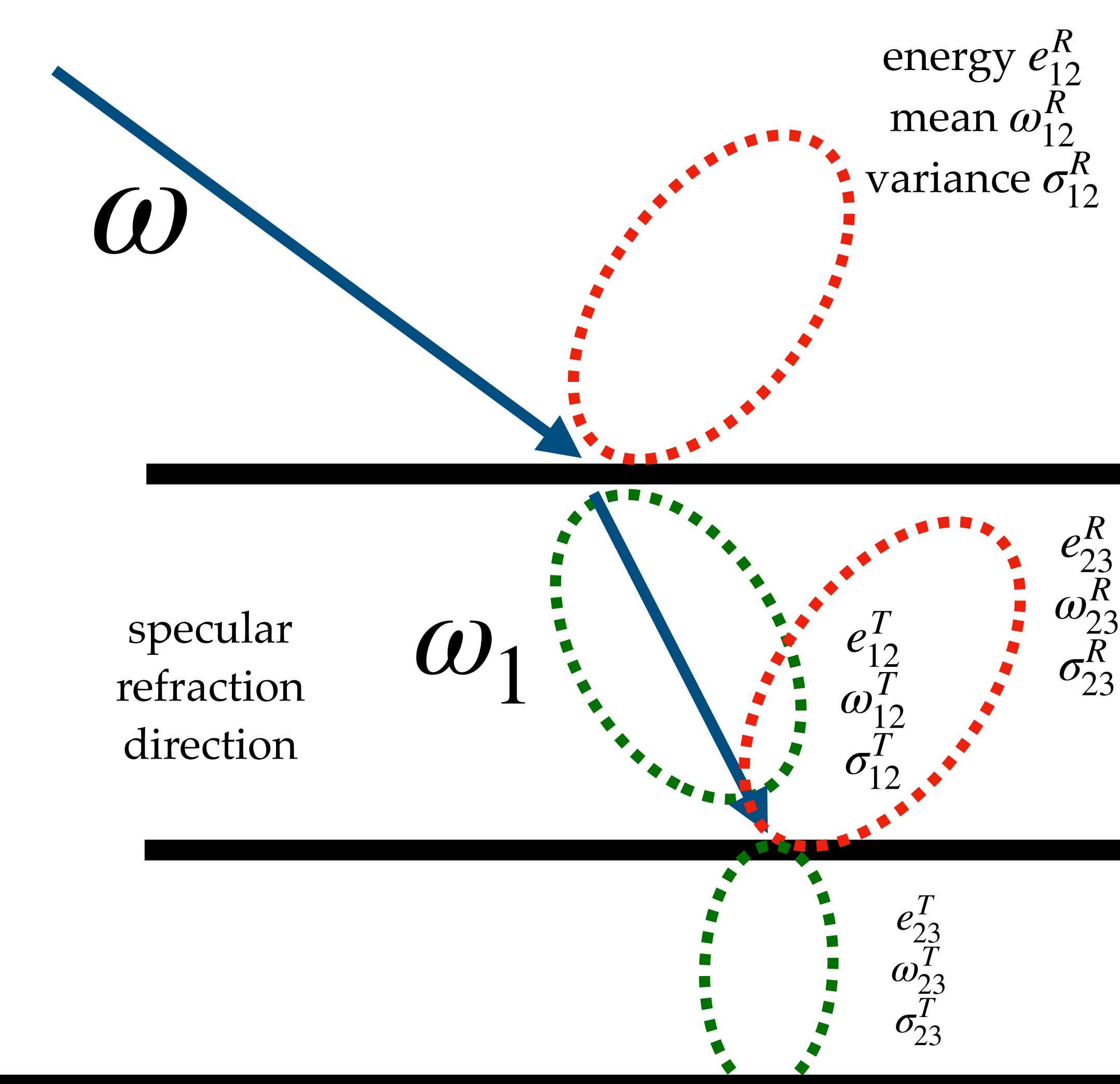

equation similar to adding equation exists for variance

$$
\tilde{\sigma}_{13}^R = \mathbf{r}_{12} \; \sigma_{12}^R + \left[ \frac{\mathbf{t}_{12} \; \mathbf{r}_{23} \; \mathbf{t}_{21}}{1 - \mathbf{r}_{23} \mathbf{r}_{21}} \right] \left[ \sigma_{12}^T + \sigma_{21}^T + J_{21} \left( \sigma_{23}^R + \frac{\mathbf{r}_{23} \mathbf{r}_{21}}{1 - \mathbf{r}_{23} \mathbf{r}_{21}} \sigma_{21}^R \right) \right]. \tag{38}
$$

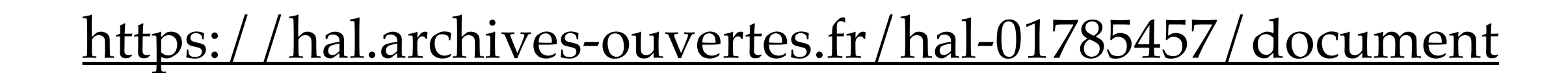

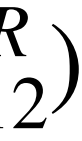

 $e_{12}^R \rho(\omega, \omega')$  with roughness  $r = f_R(\sigma_{12}^R)$ 

*ρ* 12

*ρ*

̂

23

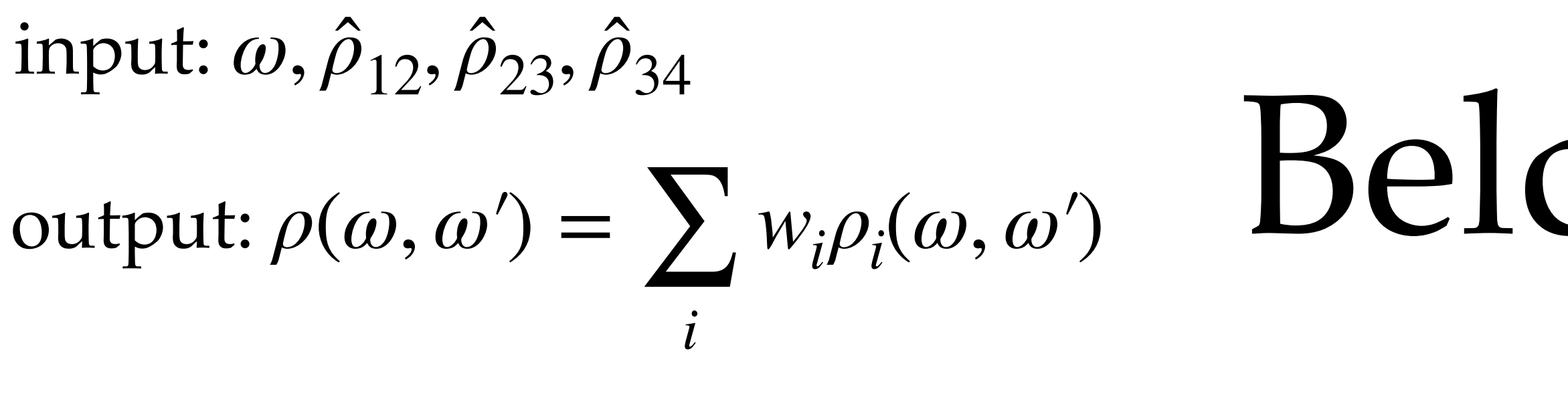

for mean, just use the mean directions  $\omega_{13}^R =$ 1  $\frac{1}{2}$   $(\omega_{12}^R + \omega_{23}^R)$ 

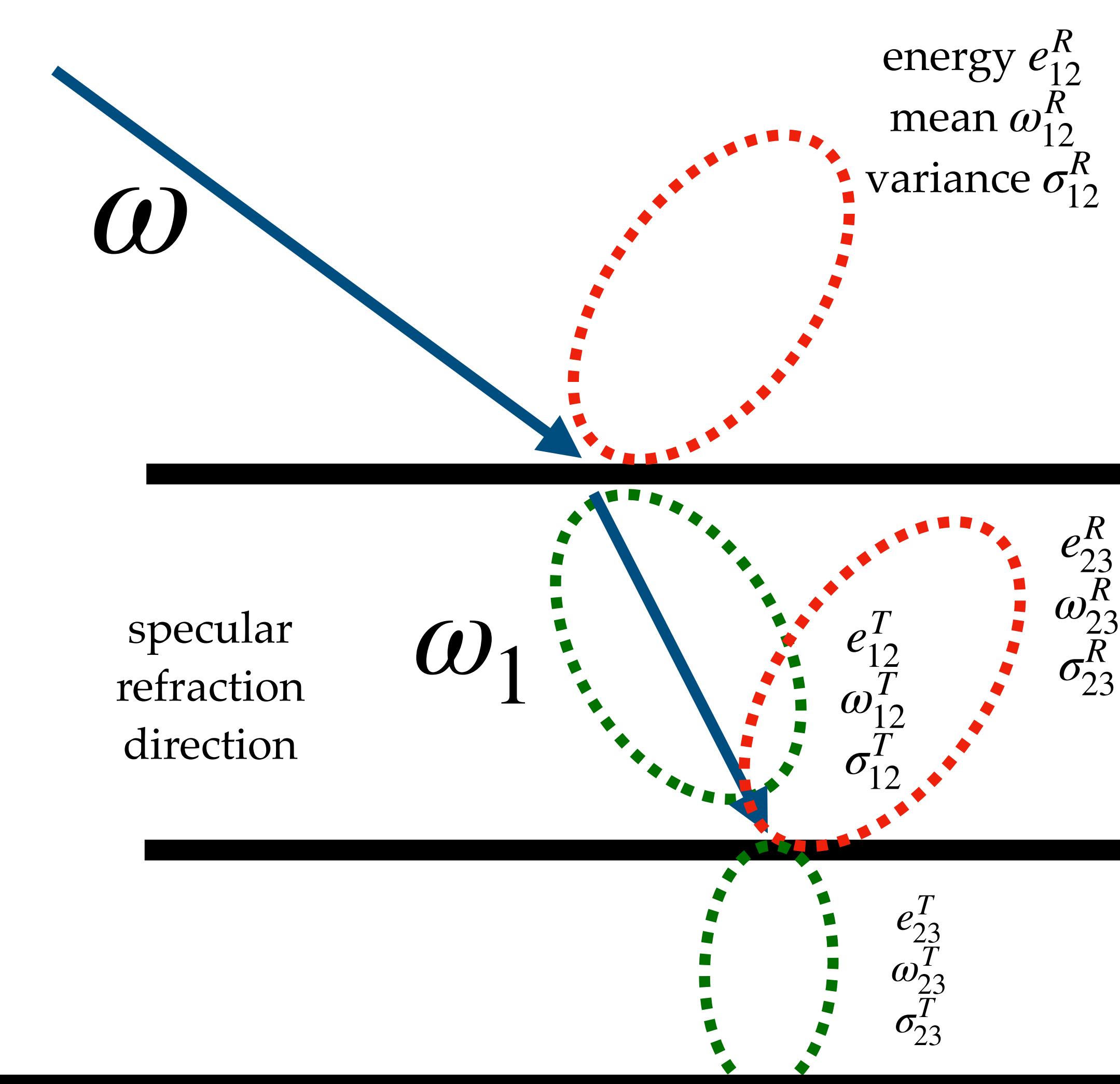

![](_page_30_Picture_7.jpeg)

 $e_{12}^R \rho(\omega, \omega')$  with roughness  $r = f_R(\sigma_{12}^R)$ 

![](_page_31_Picture_4.jpeg)

*ρ* 13

![](_page_31_Picture_7.jpeg)

![](_page_31_Figure_0.jpeg)

convert the reflection Gaussian lobe back to a GGX  $(e_{13}^R - e_{12}^R)\rho$ (reflect( $\omega_{13}^R$ ),  $\omega'$ ) with roughness  $r = f(\sigma_{13}^R)$ 

![](_page_31_Figure_1.jpeg)

 $e_{12}^R \rho(\omega, \omega')$  with roughness  $r = f_R(\sigma_{12}^R)$ 

 $(e_{13}^R - e_{12}^R)\rho$ (reflect( $\omega_{13}^R$ ),  $\omega'$ ) with roughness  $r = f_R(\sigma_{13}^R)$ 

![](_page_32_Picture_5.jpeg)

*ρ* 13

![](_page_32_Figure_0.jpeg)

![](_page_32_Figure_1.jpeg)

![](_page_32_Picture_8.jpeg)

![](_page_32_Figure_9.jpeg)

combine the top layer with the next layer

 $e_{12}^R \rho(\omega, \omega')$  with roughness  $r = f_R(\sigma_{12}^R)$ 

 $(e_{13}^R - e_{12}^R)\rho$ (reflect( $\omega_{13}^R$ ),  $\omega'$ ) with roughness  $r = f_R(\sigma_{13}^R)$ 

 $(e_{14}^R - e_{13}^R)\rho$ (reflect( $\omega_{14}^R$ ),  $\omega'$ ) with roughness  $r = f_R(\sigma_{14}^R)$ 

![](_page_33_Figure_6.jpeg)

![](_page_33_Figure_7.jpeg)

![](_page_33_Figure_0.jpeg)

![](_page_33_Figure_1.jpeg)

#### input: *ω*, *ρ* 12, *ρ* 23, *ρ* 34 ̂ ̂  $\text{output: } \rho(\omega, \omega') = \sum w_i \rho_i(\omega, \omega')$ *i*

 $e_{12}^R \rho(\omega, \omega')$  with roughness  $r = f_R(\sigma_{12}^R)$  $(e_{13}^R - e_{12}^R)\rho$ (reflect( $\omega_{13}^R$ ),  $\omega'$ ) with roughness  $r = f_R(\sigma_{13}^R)$  $(e_{14}^R - e_{13}^R)\rho$ (reflect( $\omega_{14}^R$ ),  $\omega'$ ) with roughness  $r = f_R(\sigma_{14}^R)$ 

![](_page_34_Picture_3.jpeg)

## How do obtain the Gaussian lobes given GGX?

#### *ρ* 12

![](_page_35_Picture_4.jpeg)

given  $\omega$  and a GGX BSDF  $\hat{\rho}_{12}$ , come up with energy, mean, variance of the reflection/transmission Gaussian lobes (explained later)

![](_page_35_Figure_1.jpeg)

![](_page_36_Figure_1.jpeg)

energy is the integral of the GGX BSDF:

![](_page_36_Figure_3.jpeg)

![](_page_36_Picture_4.jpeg)

## How do obtain the Gaussian lobes given GGX?

*ρ* 12

![](_page_37_Picture_5.jpeg)

mean is (approximately) the specular directions:  $\omega_{12}^R$  = reflect( $\omega$ )

 $\omega_{12}^T$  = refract( $\omega$ )

![](_page_37_Figure_1.jpeg)

## How do obtain the Gaussian lobes given GGX?

![](_page_38_Figure_1.jpeg)

variance is related to the roughness

## How do obtain the Gaussian lobes given GGX?

$$
\sigma_{12}^R = f_R^{-1}(r)
$$

$$
\sigma_{12}^T = f_T^{-1}(r)
$$

*ρ*  $12$ 

![](_page_38_Picture_6.jpeg)

### Detail: important to consider multiple-scattering inside microfacet models as well

![](_page_39_Picture_9.jpeg)

[https://rgl.s3.eu-central-1.amazonaws.com/media/papers/Jakob2014Comprehensive\\_1.pdf](https://rgl.s3.eu-central-1.amazonaws.com/media/papers/Jakob2014Comprehensive_1.pdf)

![](_page_39_Picture_12.jpeg)

(c)  $\alpha = 0.14$ 

(d)  $\alpha = 0.53$ 

(e)  $\alpha = 2$ 

![](_page_39_Picture_16.jpeg)

![](_page_39_Picture_17.jpeg)

increased roughness

single-scattering microfacet

![](_page_39_Picture_3.jpeg)

(a)  $\alpha = 0.01$ 

![](_page_39_Picture_5.jpeg)

**(b)**  $\alpha = 0.04$ 

multiple-scattering microfacet

## Belcour's algorithm produces very tight approximation

![](_page_40_Picture_1.jpeg)

#### **Metal foil**

Rough metal

<https://belcour.github.io/blog/slides/2018-brdf-realtime-layered/slides.html#/17>

#### **Gold Coated**

![](_page_40_Picture_6.jpeg)

![](_page_40_Picture_7.jpeg)

### More accurate than a more direct blending of BSDFs

![](_page_41_Picture_1.jpeg)

<https://belcour.github.io/blog/slides/2018-brdf-realtime-layered/slides.html#/17>

![](_page_41_Picture_3.jpeg)

![](_page_41_Picture_4.jpeg)

## Runs in realtime!

movie from Laurent Belcour <https://belcour.github.io/blog/slides/2018-brdf-realtime-layered/slides.html#/24>

#### **BEETLE scene**

![](_page_42_Picture_7.jpeg)

Material editing session

Nvidia GeForce GTX 980

![](_page_42_Picture_4.jpeg)

![](_page_42_Picture_5.jpeg)

## Implemented in Unity **StackLit**

The StackLit Master Stack can render materials that are more complex than the Lit Master Stack. It includes all the features available in the Lit shader and, in some cases, provides more advanced or higher quality versions. For example, it uses a more advanced form of specular occlusion and also calculates anisotropic reflections for area lights in the same way the Lit shader does for other light types. It also takes into account light interactions between two vertically stacked physical layers, along with a more complex looking general base layer.

![](_page_43_Picture_2.jpeg)

<https://docs.unity3d.com/Packages/com.unity.render-pipelines.high-definition@12.0/manual/master-stack-stacklit.html>

![](_page_43_Picture_4.jpeg)

# Easily generalizable to anisotropic GGX

### **Rendering Layered Materials** with Anisotropic Interfaces

Philippe Weier Unity Technologies, EPFL

![](_page_44_Picture_3.jpeg)

**Laurent Belcour Unity Technologies** 

![](_page_44_Picture_5.jpeg)

## Somewhat generalizable to diffuse BSDFs

### **Rendering Layered Materials with Diffuse Interfaces**

Heloise de Dinechin Unity Technologies, EPFL

![](_page_45_Picture_3.jpeg)

Laurent Belcour **Unity Technologies** 

![](_page_45_Picture_5.jpeg)

## Next: Monte Carlo simulation

#### A Comprehensive Framework for Rendering Layered Materials

**Wenzel Jakob** 

**Eugene D'Eon** 

Otto Jakob

**Steve Marschner** 

In ACM Transactions on Graphics (Proceedings of SIGGRAPH 2014)

![](_page_46_Picture_8.jpeg)

Efficient Rendering of Layered Materials using an Atomic Decomposition with Statistical Operators

Laurent Belcour (Unity Technologies)

![](_page_46_Picture_12.jpeg)

![](_page_46_Picture_13.jpeg)

### Idea: just compute the multiple scattering using Monte Carlo integration!

dielectric layer

diffuse layer

## Brute-force simulation is still too slow

![](_page_48_Picture_1.jpeg)

Reference

Standard PT

![](_page_48_Picture_4.jpeg)

<https://www.ics.uci.edu/~yug10/webpage/pdf/2018TOG.pdf> [https://beltegeuse.github.io/research/publication/2020\\_layered/](https://beltegeuse.github.io/research/publication/2020_layered/)

![](_page_48_Picture_6.jpeg)

# Observation: the horizontal distance doesn't matter in a BSDF

dielectric layer

diffuse layer

![](_page_49_Picture_3.jpeg)

![](_page_49_Picture_4.jpeg)

![](_page_49_Figure_5.jpeg)

### Idea: solve a small "1D" rendering equation inside the material

Figure from Gamboa et al. [https://beltegeuse.github.io/research/publication/2020\\_layered/](https://beltegeuse.github.io/research/publication/2020_layered/)

![](_page_50_Picture_4.jpeg)

mathematically: it's a change of variable!

![](_page_50_Figure_2.jpeg)

### The simplified rendering equation has much smaller variance

![](_page_51_Figure_1.jpeg)

Reference

Standard PT

Gamboa et al.

image from Yu Guo et al. & Gamboa et al. <https://www.ics.uci.edu/~yug10/webpage/pdf/2018TOG.pdf> [https://beltegeuse.github.io/research/publication/2020\\_layered/](https://beltegeuse.github.io/research/publication/2020_layered/)

![](_page_51_Picture_8.jpeg)

Guo et al.

![](_page_51_Picture_5.jpeg)

## More accurate than Belcour?

- Belcour's code doesn't directly support multi-layer high-res normal maps
	- mipmapping for layered BSDF could be an interesting research topic

[https://beltegeuse.github.io/research/publication/2020\\_layered/](https://beltegeuse.github.io/research/publication/2020_layered/) Gamboa et al.

![](_page_52_Picture_4.jpeg)

![](_page_52_Picture_6.jpeg)

![](_page_52_Picture_7.jpeg)

## Today: 3 approaches of modeling layered BSDFs

#### A Comprehensive Framework for Rendering Layered Materials

**Wenzel Jakob** 

Eugene D'Eon

Otto Jakob

**Steve Marschner** 

In ACM Transactions on Graphics (Proceedings of SIGGRAPH 2014)

![](_page_53_Picture_8.jpeg)

**discussion**: what are the pros and cons of the three methods? if you want to implement one of these in your renderer, which one will you choose? why?

Efficient Rendering of Layered Materials using an Atomic Decomposition with Statistical Operators

Laurent Belcour (Unity Technologies)

Published in ACM Transactions on Graphics (proc. of SIGGRAPH 2018)

![](_page_53_Picture_13.jpeg)

![](_page_53_Picture_14.jpeg)

ACM Transactions on Graphics (SIGGRAPH Asia 2018), 37(6), 2018

![](_page_53_Picture_16.jpeg)

![](_page_53_Figure_17.jpeg)

#### **Plane Parallel Radiance Transport for**

#### **Global Illumination in Vegetation**

Nelson Max

**Curtis Mobley** 

**Brett Keating** 

En-Hua Wu

# History (in graphics)

### $1997$  2000 **For Subsurface Reflection**

**Matt Pharr** Pat Hanrahan

#### **Stanford University**

continuous adding equation!

$$
\frac{dI_u(z)}{dz} = I_u(z)\tau_{uu}(z) + I_d(z)\rho_{du}(z)
$$

$$
-\frac{dI_d(z)}{dz} = I_u(z)\rho_{ud}(z) + I_d(z)\tau_{dd}(z).
$$

ComputeRT:

#### An Illumination Model for a Skin Layer **Bounded by Rough Surfaces**

**Jos Stam** 

Alias wavefront 1218 Third Ave, 8th Floor, Seattle, WA 98101

For  $k = 0, \dots, N$  do Compute eigenstructure of  $M_k$ For  $i=1,\cdots,M$ Transmit radiances out of the layer (Equation 16) next next

Monte Carlo solution to the adding equation

 $\mathbf{S}_{a\rightarrow a}$  =  $\mathbf{S}_{a} + \mathbf{S}_{a} \mathbf{S}_{b} \mathbf{S}_{a} + \mathbf{S}_{a} \mathbf{S}_{b} \mathbf{S}_{a} \mathbf{S}_{b} \mathbf{S}_{a} + \cdots$  $(3.6a)$ 

$$
= \sum_{n=0} (\mathbf{S}_a \mathbf{S}_b)^n \mathbf{S}_a \tag{3.6b}
$$

$$
= (\mathbf{I} - \mathbf{S}_a \mathbf{S}_b)^{-1} \mathbf{S}_a \tag{3.6c}
$$

$$
= \mathbf{S}_a + \mathbf{S}_a \mathbf{S}_b \mathbf{S}_{a \to a}.
$$
 (3.6d)

### <sup>2001</sup> predecessor of Wenzel's approach

Compute the scattering matrix  $M_k$  (Appendix A) Compute the reflection and transmission matrices  $\mathbf{R}_{ij}$  and  $\mathbf{T}_{ij}$  (Appendix D) Solve linear system for incoming direction  $\mu_i$  (Equation 15)

Set the *i*-th columns of  $\mathbf{R}_k$  and  $\mathbf{T}_k$ 

## Fun recent research about layered materials

### An Inverse Method for the Exploration of Layered Material Appearance

MÉGANE BATI, IOGS, Université de Bordeaux, France PASCAL BARLA, Inria, France ROMAIN PACANOWSKI, Inria, France

![](_page_55_Figure_3.jpeg)

#### the inverse version of Belcour's algorithm

![](_page_55_Picture_5.jpeg)

![](_page_55_Picture_6.jpeg)

inverse [our method]

![](_page_55_Figure_8.jpeg)

![](_page_55_Figure_9.jpeg)

![](_page_55_Figure_10.jpeg)

## Fun recent research about layered materials

### **Neural Layered BRDFs**

![](_page_56_Picture_69.jpeg)

![](_page_56_Picture_3.jpeg)

Jiahui Fan Nanjing University of Science and Technology China fjh@njust.edu.cn

Beibei Wang<sup>†</sup> Nankai University, Nanjing University of Science and Technology China beibei.wang@nankai.edu.cn

Miloš Hašan Adobe Research USA

Jian Yang<sup>†</sup> Nanjing University of Science and Technology China csjyang@njust.edu.cn

Ling-Qi Yan University of California, Santa Barbara USA lingqi@cs.ucsb.edu

![](_page_56_Picture_9.jpeg)

## Next: hair & cloth

• rendering fiber structures

![](_page_57_Figure_2.jpeg)

![](_page_57_Picture_3.jpeg)

![](_page_57_Picture_4.jpeg)

![](_page_57_Picture_5.jpeg)

Figura 15

<https://www.cs.drexel.edu/~david/Classes/Papers/p271-kajiya.pdf> <https://www.cs.cornell.edu/~srm/publications/SG03-hair.pdf> [https://shuangz.com/projects/practical\\_cloth-sa20/](https://shuangz.com/projects/practical_cloth-sa20/)

![](_page_57_Picture_8.jpeg)